## **TRABAJO ESPECIAL DE GRADO**

# **PLAN DE EXPLOTACIÓN MINERO DE LA CANTERA "C.A. CANTERA YARACUY" , MUNICIPIO LA TRINIDAD, SECTOR LAS CASITAS, ESTADO YARACUY.**

Trabajo Especial de Grado Presentado ante la Ilustre Universidad Central de Venezuela para optar al título de Ingeniero de Minas Por el Br. Alvarez Gimenez, Ivan Domingo

Caracas, Octubre de 2006

## **TRABAJO ESPECIAL DE GRADO**

# **PLAN DE EXPLOTACIÓN MINERO DE LA CANTERA "C.A. CANTERA YARACUY" , MUNICIPIO LA TRINIDAD, SECTOR LAS CASITAS, ESTADO YARACUY.**

**Tutor académico:** José Luís de Abreu

Trabajo Especial de Grado Presentado ante la Ilustre Universidad Central de Venezuela para optar al título de Ingeniero de Minas Por el Br. Alvarez Gimenez, Ivan Domingo

Caracas, Octubre de 2006

Los abajo firmantes, miembros del Jurado designado por el Consejo de Escuela de Ingeniería de Minas, para evaluar el Trabajo Especial de Grado presentado por el Bachiller, titulado:

## **PLAN DE EXPLOTACIÓN MINERO DE LA CANTERA "C.A. CANTERA YARACUY", MUNICIPIO LA TRINIDAD, SECTOR LAS CASITAS, ESTADO YARACUY.**

Consideran que el mismo cumple con los requisitos exigidos por el plan de estudios conducente al Título de Ingeniero de Minas, y sin que ello signifique que se hacen solidarios con las ideas expuestas por el autor, lo declaran APROBADO.

 $\mathcal{L}=\frac{1}{2} \sum_{i=1}^{n} \frac{1}{2} \sum_{j=1}^{n} \frac{1}{2} \sum_{j=1}^{n} \frac{1}{2} \sum_{j=1}^{n} \frac{1}{2} \sum_{j=1}^{n} \frac{1}{2} \sum_{j=1}^{n} \frac{1}{2} \sum_{j=1}^{n} \frac{1}{2} \sum_{j=1}^{n} \frac{1}{2} \sum_{j=1}^{n} \frac{1}{2} \sum_{j=1}^{n} \frac{1}{2} \sum_{j=1}^{n} \frac{1}{2} \sum_{j=1}^{n} \frac{1}{2} \sum_{$ 

Jurado Jurado

Prof. Omar Marquez Prof. Natalia Valdivieso

Prof. José Luís de Abreu Tutor Académico

 $\overline{\phantom{a}}$  , where  $\overline{\phantom{a}}$ 

#### **AGRADECIMIENTOS**

En primer lugar a la ilustre Universidad Central de Venezuela por darme la formación

Al profesor José Luís de Abreu quien fue mi tutor académico

El señor Néstor Marín dueño y promotor del proyecto "C.A. Cantera Yaracuy" por darme la oportunidad de participar en la ejecución de esta etapa inicial.

Al Departamento de Minas de la Escuela de Geología, Minas y Geofísica de la U.C.V. y a los profesores Miguel Castillejo, Omar Márquez, Ricardo Alezones quienes amablemente ayudaron en la elaboración del proyecto.

A los compañeros estudiantes que participaron y aportaron conocimientos.

#### **Alvarez G. Ivan D.**

# **PLAN DE EXPLOTACIÓN MINERO DE LA CANTERA "C.A. CANTERA YARACUY" , MUNICIPIO LA TRINIDAD, SECTOR LAS CASITAS, ESTADO YARACUY.**

**Tutor Académico: Prof. José Luís De Abreu. Tesis. Caracas, U.C.V. Facultad de Ingeniería. Escuela de Geología, Minas y Geofísica (Minas). 2006, pp.** 

**Palabras Claves:** CANTERA, YACIMIENTO, RESERVA, PRODUCCIÓN, BANCOS.

#### **RESUMEN**

Para iniciar sus operaciones la empresa C.A, CANTERA YARACUY, inició el estudio del plan de explotación para extraer caliza como agregado para la construcción, balasto de ferrocarril y obras civiles en general. La cantera se ubica en el sector Las Casitas, Predio DU-81, municipio La Trinidad, estado Yaracuy. El yacimiento mineral pertenece al Macizo de Nirgua, y el total de recursos medidos por geología superficial evaluados mediante el método de secciones, de piso y compuesto arrojó un volumen de 22.418.509 m<sup>3</sup>, probables en 400 has, de los cuales se tomo un sector explotable por condiciones topográficas favorables y linderos del terreno de 10,5 has que proyectó un valor de reservas de  $383.969 \text{ m}^3$  minables. Se estima una vida útil de la cantera de 2 años para este sector, con un rendimiento de producción de 15.000 m<sup>3</sup>/mes, dejando para estudios posteriores los afloramientos restantes.

Se propone un método de explotación a cielo abierto por el sistema de cantera, con bancos de 10 m de altura, un ángulo de banco de 72° y bermas de un mínimo de 4 m, estos parámetros originan un talud final de 55°, geomecánicamente estable con un factor de seguridad promedio de 1,21. La explotación comienza en el nivel 290 y será realizada por bancos descendentes hasta la cota 230 m. sobre el nivel del mar. Los equipos utilizados para esto son un cargador frontal, 4 camiones, 1 perforadora, 1 tractor y el consumo de explosivo viene indicado por factor de carga calculado de  $0,32 \text{ kg/m}^3$ .

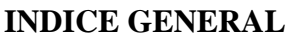

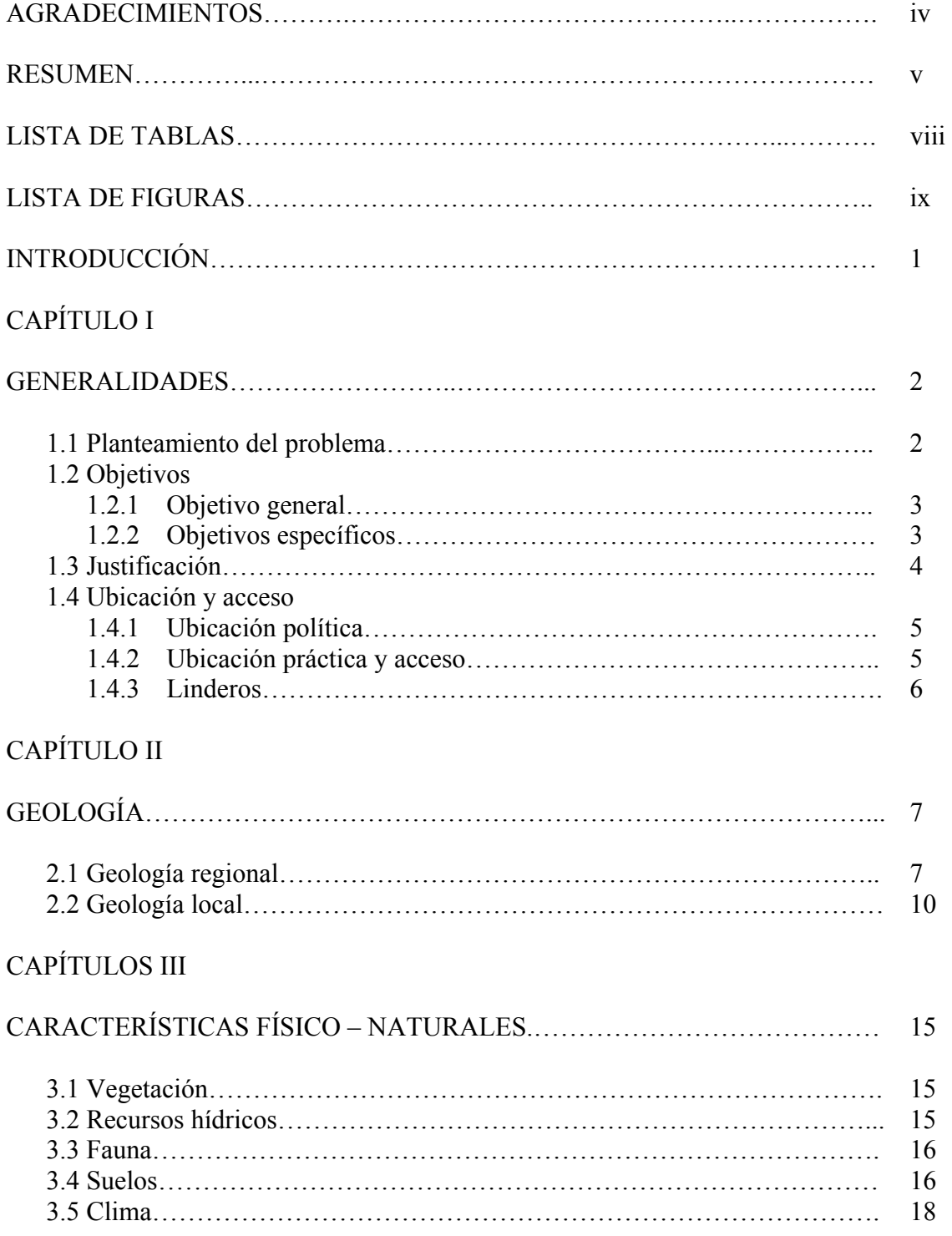

## CAPÍTULO IV

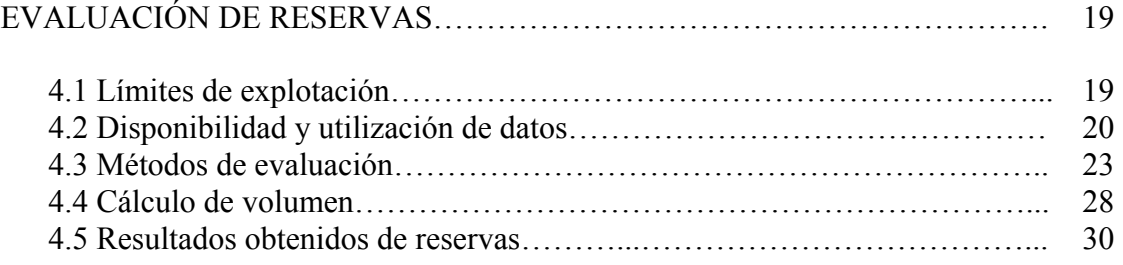

## CAPÍTULO V

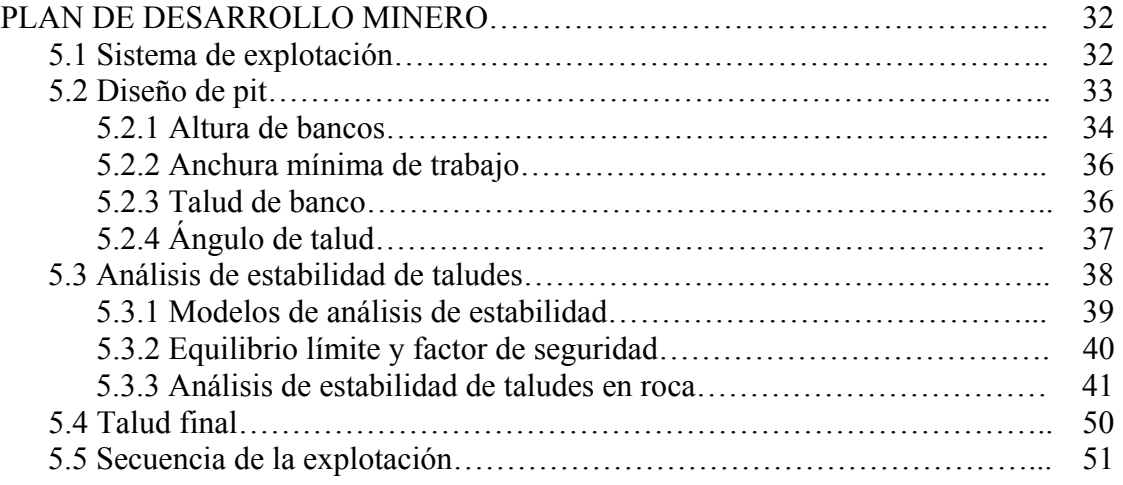

## CAPITULO VI

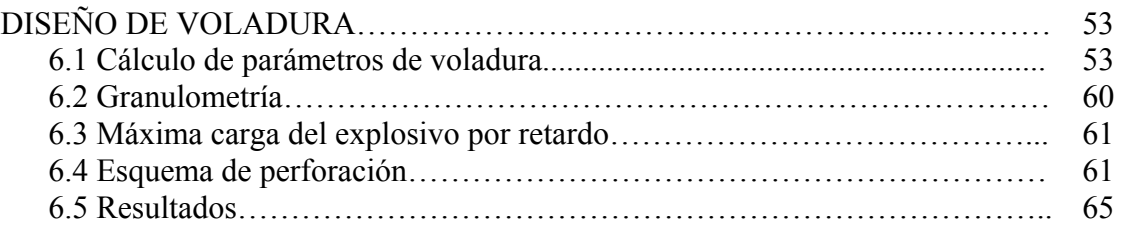

## CAPITULO VII

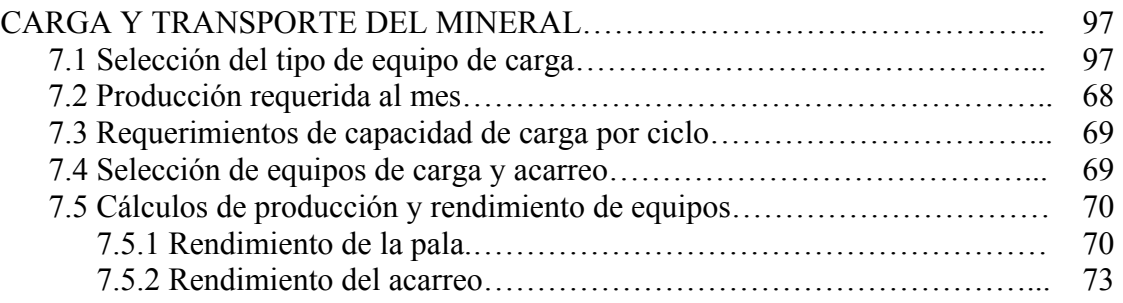

## CAPITULO VIII

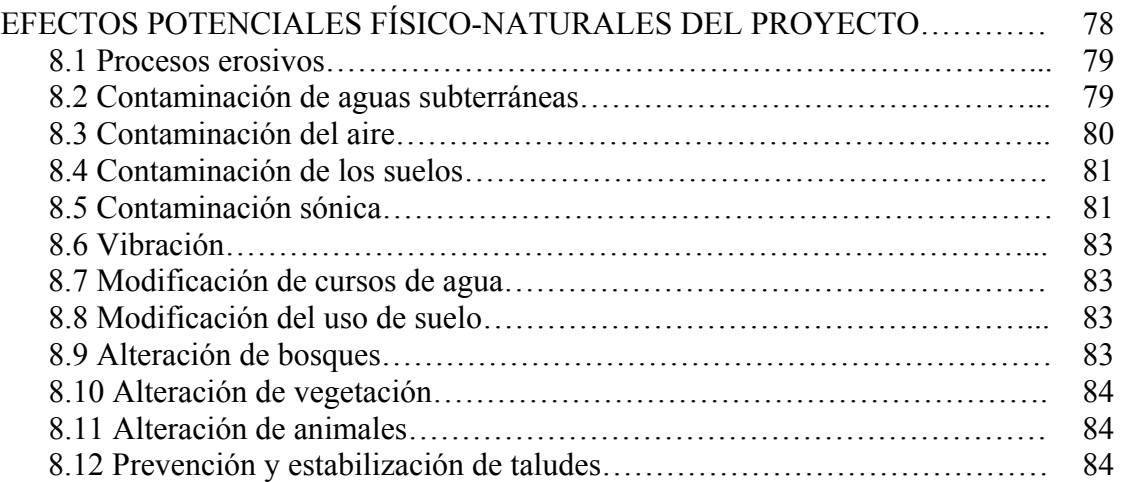

## CAPITULO IX

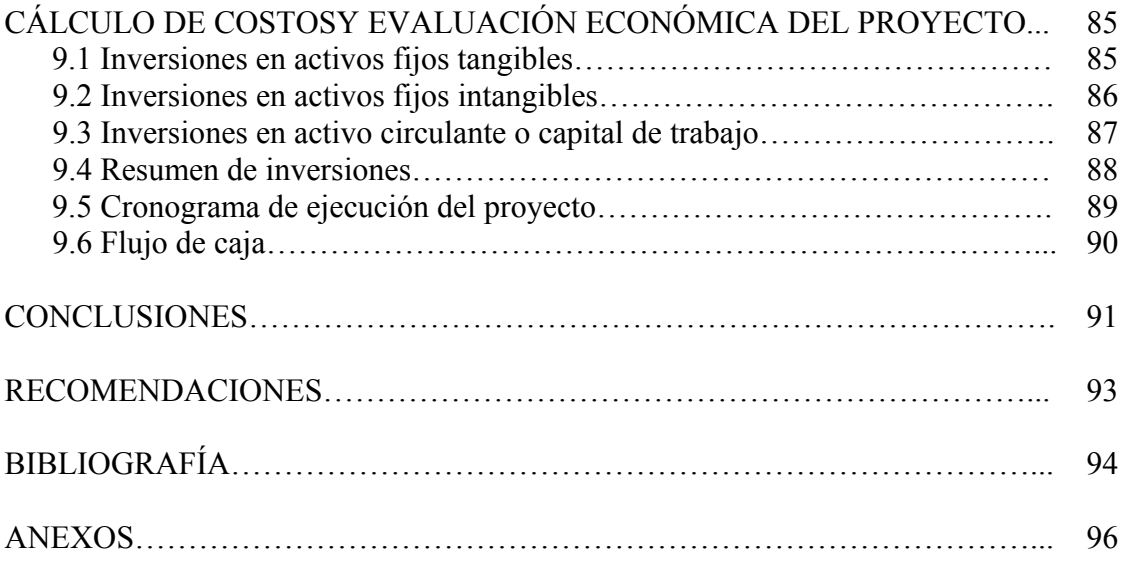

#### **LISTA DE TABLAS Y FIGURAS**

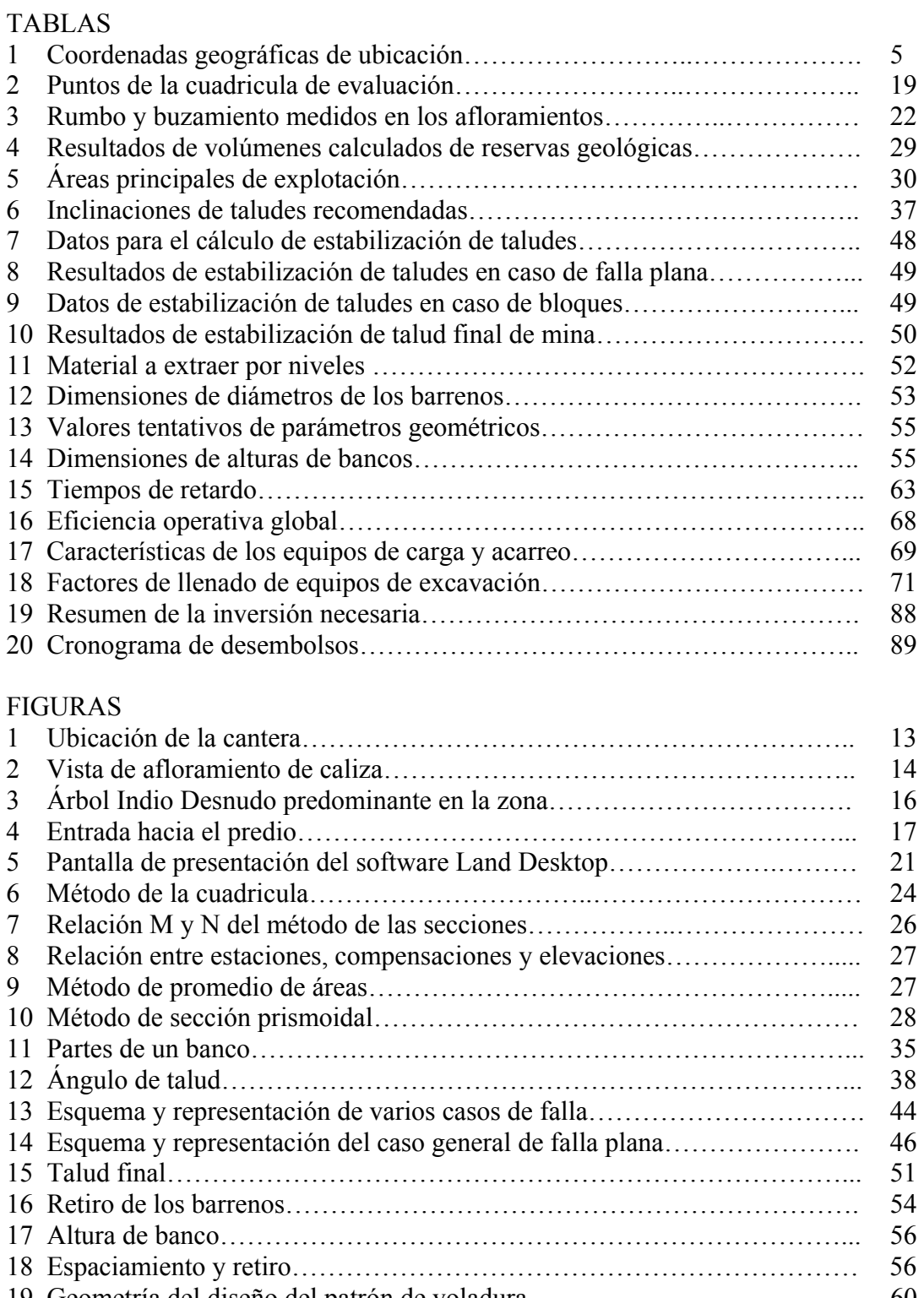

#### **INTRODUCCIÓN**

En la región centro occidental, la explotación por canteras es una actividad sobresaliente, en virtud del crecimiento de la región, además de la demanda de materiales para la construcción, creación de infraestructuras y ornamentación.

Por esta razón, la empresa "C.A. CANTERA YARACUY", ubicada en el municipio La Trinidad, estado Yaracuy, se encuentra en fase de preparación, por lo que se están elaborando cálculos y diseños para el inicio de sus operaciones, en función de producir agregados para concreto y piedra picada para obras civiles en general.

Para comenzar los trabajos de explotación minera, es necesaria una previa planificación y llevar a cabo de una manera ordenada las etapas del proyecto, optimizando los recursos para que los costos de arranque no alcancen valores elevados que afecten la rentabilidad del proyecto.

El siguiente estudio pretende desarrollar un plan de explotación eficiente para la empresa, ambientalmente viable y con una estimación de la factibilidad económica del proyecto.

Para lograr este diseño de explotación se deben estudiar factores como el tipo de yacimiento, calidad de la roca, descripción del macizo rocoso y las características del material para su utilización como agregado. Todo esto de alguna u otra forma condiciona el proyecto y la planificación minera, porque de ello depende gran parte de la definición de los parámetros restantes del proyecto minero.

El presente estudio propone un plan de explotación para la cantera "C.A. CANTERA YARACUY", definiendo operaciones de carga y acarreo, diseño geométrico de la excavación, voladuras y por ultimo se añaden aspectos ambientales y económicos necesarios para el concepto del proyecto.

### **CAPITULO I**

#### **GENERALIDADES**

#### **1.1 PLANTEAMIENTO DEL PROBLEMA**

Actualmente existe una demanda de agregados para la construcción en la región centro-occidente del país, debido al crecimiento del área y la elaboración de las nuevas líneas férreas, por eso la empresa C.A. CANTERA YARACUY pretende realizar la extracción de áridos para satisfacer esta demanda.

Dicha empresa requiere de un plan de explotación para la zona del Asentamiento Campesino Durute, Predio DU-81, municipio La Trinidad, sector Las Casitas, en las afueras de San Felipe, estado Yaracuy. Esta ubicación presenta numerosas ventajas desde el punto de vista económico, como es la proximidad a la ciudad, zonas en desarrollo industrial y acercamiento a la construcción de la línea férrea centrooccidental.

De no tener una planificación previa, el aprovechamiento del mineral se realizara en forma descontrolada, obteniendo una recuperación baja y dificultando las operaciones técnicas de minería, además de la afectación injustificada del medio ambiente. La razón de este requerimiento es principalmente el inicio de las operaciones de la empresa. El plan de explotación debe asegurar cumplir con la demanda del mercado local y nacional de agregados para concreto y balasto.

Esta propuesta del plan de explotación de mina va a sugerir a la empresa un método de extracción basado en las características y estructuras del macizo rocoso, también presentara cálculos y modelos de las operaciones de carga, acarreo, voladura, suficientes para la tramitación de permisología y puesta en marcha de las operaciones.

#### **1.2 OBJETIVOS**

#### **Objetivo General**

Diseñar un plan de explotación minero en "C.A. CANTERA YARACUY" para la extracción de calizas marmóreas, la cual estará destinada a producir piedra picada como agregado para la construcción, obtención de piedra para obras de gaviones, balasto para el ferrocarril y obras civiles en general, en función de las características del terreno y del yacimiento; cónsono con un desarrollo sustentable del sector Las Casitas, municipio La trinidad, estado Yaracuy.

#### **Objetivos Específicos**

- Realizar la caracterización del macizo rocoso y describir la geología estructural, local y regional del yacimiento, incluyendo aspectos geomecánicos.
- Realizar la evaluación de las reservas del depósito mineral.
- Determinar las características del mineral.
- Diseñar el plan de desarrollo minero y la secuencia de explotación más adecuada.
- Calcular patrones de voladura.
- Establecer medidas ambientales que mitiguen y/o corrijan los impactos de la actividad minera.
- Realizar los cálculos de carga y acarreo del mineral, para determinar el rendimiento de equipos operativos.
- Realizar los cálculos de costos y de evaluación económica del proyecto minero.

#### **1.3 JUSTIFICACIÓN**

Tradicionalmente las piedras para aplicaciones en construcción civil, han sido extraídas de los diferentes ríos que surcan la geografía del estado, las cuales se han visto disminuidas y actualmente es mayor la demanda que la oferta. Este proyecto, propone la extracción del material, en el predio, por lo cual se están realizando todos los estudios de explotación en la actualidad.

También se espera impulsar la productividad del sector, proporcionando empleos directos e indirectos, colaborar con la disminución de la minería ilegal reduciendo así la afectación al medio ambiente y contribuir con un desarrollo endógeno.

Con un diseño de ingeniería básico inicial, se puede planificar a futuro y predecir las áreas a explotar según los requerimientos. También se pueden afinar las operaciones básicas como perforación, voladura, carga y acarreo para lograr aumentar la producción o disminuir los costos, minimizando la agresión al medio ambiente y cumpliendo con la demanda nacional del mercado local y nacional de la industria de la construcción.

De lo anterior resulta necesario que la empresa elabore una planificación minera para la optimización de recursos y también incluyendo los posibles impactos ambientales para minimizarlos y mitigarlos de manera responsable.

Este estudio beneficiara a la empresa C.A. CANTERA YARACUY, ya que aportará información necesaria para la perisología y aspectos preparativos de puesta en marcha. Además, la instalación de la nueva empresa minera para la explotación de no metálicos en dicha zona, aportara un desarrollo a la economía del estado Yaracuy.

#### **1.4 UBICACIÓN Y ACCESO**

#### **1.4.1 Ubicación Política**

El área donde se va a desarrollar el proyecto se encuentra ubicada al sur-oeste de la ciudad de San Felipe, en el Asentamiento Campesino Durute, dentro de la finca denominada YULIMIL, municipio La Trinidad, estado Yaracuy.

Cartográficamente el yacimiento se encuentra demarcado dentro de las siguientes coordenadas:

| Pto. | Este    | <b>Norte</b> |
|------|---------|--------------|
|      | 527.000 | 1.127.500    |
| 2    | 527.000 | 1.126.500    |
|      | 525.500 | 1.127.500    |
|      | 525.500 | 1.126.500    |

Tabla 1. Coordenadas Geográficas de Ubicación. Fuente: Elaboración propia

#### **1.4.2 Ubicación Práctica y Acceso**

La cantera será ubicada dentro del Predio Du-81, y el acceso principal hacia la ciudad de San Felipe posee un recorrido aproximado de quince kilómetros (15 Km). Este recorrido consiste en salir de la Capital San Felipe a la altura del sector La Morita, en dirección hacia la población de Santa Maria, tomando un cruce en el sector Guaratibana para llegar al Predio de la cantera ubicándose al final de la vía. (Ver Anexo 1).

## **1.4.3 Linderos**

Los terrenos de la parcela poseen una superficie de ciento setenta y nueve hectáreas y media (179,576 has) representadas claramente en el anexo 2, y se encuentra alinderada de la siguiente manera:

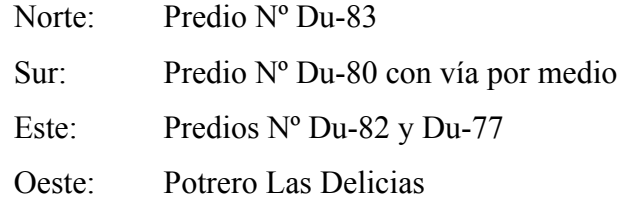

#### **CAPITULO II**

## **GEOLOGÍA**

Este capítulo representa el estudio de las características geológicas a nivel regional, describiendo las formaciones que conforman el estado Yaracuy y a la vez la descripción geológica del área donde se desarrollo el trabajo especial de grado.

#### **2.1 GEOLOGÍA REGIONAL**

El estado Yaracuy presenta una compleja geología debido a factores geotectónicos y metamórficos (Pimentel de Bellizia, 1998). Ubicado entre los límites del Surco de Barquisimeto, la zona occidental de la Cordillera de la Costa y la cuenca sedimentaria de Falcón, el estado Yaracuy presenta niveles litológicos que van desde el Precámbrico hasta el Cuaternario. Estas secuencias presentan unidades metamórficas de diferente grado, cuerpos anortosíticos, volcánicos, geneises graníticos extensos, cuerpos de serpentinitas, extensas masas de calizas marmóreas, unidades sedimentarias Terciarias y cubetas de relleno Cuaternarias y Recientes. El estado Yaracuy se encuentra afectado por numerosas estructuras siendo las principales las que delimitan el enorme graben del Río Yaracuy con una dirección preferencia de N  $45 - 50$  E.

Las rocas más antiguas del estado conforman el llamado Complejo de Yumare, de edad aparentemente Precámbrico. El complejo conforma los macizos montañosos de Yumarito, San Quintín, La Zurda y Salsipuedes. Los cuatro macizos están separados uno del otro por valles transversales asociados a un fallamiento característico nortesur, noroeste. Las principales rocas neoeconómicas del complejo son las anortositas, que muestran gran variación desde monominerálicos hasta rocas con elevado contenido de anfiboles, y hay una transición desde los tipos muy puros con más de 90% de feldespato cálcico hasta anortositas anfibolíticas y gneises granulíticos anortosíticos. (ob.cit).

Según Pimentel, 1998. Las rocas de mayor importancia económica del estado, debido a los numerosos depósitos de minerales que contienen, tanto metálicas como industriales, son las rocas metamórficas. Estas rocas constituyen más del 60% de la litología del estado y forman parte esencial de la columna vertebral de la Cordillera de la Costa.

La secuencia metamórfica del estado Yaracuy comienza desde más antiguo con el Complejo de Yaritagua, seguido por las Formaciones Las Brisas, Nirgua y Aroa. Niveles tan importantes como cuerpos de calizas y mármoles, dolomíticos de alta calidad, masas de rocas ultrabásicas e intervalos cuarzo-feldespáticos se asocian con estas formaciones metamórficas o afectan sus rocas.

El Complejo Yaritagua aflora en el flanco sur de la serranía de Aroa, entre Cocorote y Palma Sola, en la Serranía de María Lionza, en la zona de Yaritagua y constituye la base de la secuencia metamórfica en la mayor parte del estado Yaracuy, cubierta transicionalmente por la Formación Las Brisas. Bellizzia y Rodríguez (1968) atribuyen esta unidad al Pre-Cretácico, pero debido a su relación con las rocas del Complejo Ávila se le atribuye Pre-Mesozoico. Este complejo consiste en gneis porfidoblástico, augengneises que caracterizan esta unidad, pero la litología más dominante son los esquistos cuarzo-micáceos, esquistos y geneises cuarzofeldespáticos-clorítico, esquisto biotítico, anfibolita granatífera, cuarcitas y una proporción menor de esquistos glaucofánico y mármoles.

Formación Las Brisas, se encuentra en contacto con la Formación Yaritagua, es una unidad de gran importancia regional, y la cual afloran en la Cordillera de la Costa, desde Yaracuy hasta Miranda. Se caracterizan por la presencia de gruesos espesores de gnéises esquistosos cuarzo-serecitico-feldespáticos. En el estado Yaracuy, la

formación Las Brisas aflora extensamente en la Serranía de Taría-Urama, en el área de Temerla, y al norte de Aragua, donde constituye colinas elevadas muy características, con presencia de suelos arcillo-arenosos. Urbani (1969) proporciona una edad de Jurásico Tardío mediante fósiles. Esta consiste de esquistos cuarzomicáceos-feldespáticos, cuarzo-micáceo-biotíticos y cuarzo-micáceo-feldespáticocloríticos, con la siguiente mineralogía: cuarzo, microclino, albita (más de 75%), muscovita, biotita, apatito, clorita, granate y a veces grafito. Toda la sección contiene cuarcitas metaconglomerados, más abundantes hacia la base. (Ob.Cit).

La Formación Aroa descrita por Bellizzia y Rodríguez (1966), es una espesa secuencia metamórfica expuesta en la serranía de Aroa, estado Yaracuy, especialmente en el Distrito Cuprífero de Aroa, a la cual se asocian los cuerpos estratiformes de pirita-calcopirita. La formación es una secuencia de esquistos calcáreos grafitosos, filitas grafitosas, calizas laminadas, calizas masivas, esquistos cuarzo-micáceos-grafitosos, y varios horizontes de esquistos verdes. Estos últimos, constituidos por zoisita, cliozoicita, epidoto, feldespato, actinolita, clorita, calcita y cuarzo, se denominan localmente "rocas verdes" *(greenstone)* y se utilizan como una capa guía tanto en la superficie como en las labores mineras por su fácil reconocimiento. Los fósiles descritos por Bermúdez y Rodríguez (1962) señalan una edad Titoniense-Valanginiense, ubicando a la Formación Aroa en el Jurásico Tardío-Cretácico Temprano. Los esquistos calcáreos-grafitosos, micáceos-grafitosos y filitas grafitosas constituyen alrededor del 60% de la unidad y consisten en calcita, grafito, sericita, cuarzo, feldespato, zoisita, pirita y clorita. En la parte inferior de la formación predominan esquistos micáceos; en la parte superior; zona de transición a la formación Mamey suprayacente, aparecen meta-areniscas y metaconglomerados muy similares.

Tres formaciones sedimentarias del Terciario afloran a lo largo de Yaracuy Septentrional, a saber, las Formaciones Cadapare, Ojo de Agua y Malorita todas restringidas a lo largo de una faja de sedimentos que se extiende desde el norte de la Serranía de Agua Fría, hasta el área de Malorita.

La Formación Cadapare del Mioceno Superior rodea los macizos metamórficos e ígneos de Yumarito, San Quintín, La Zurda y Salsipuedes. La unidad consiste en calizas margosas de color crema, de espesor variable entre los 25 m; lutitas calcáreas también de color crema, algunas arenáceas o limosas y escasos lentes de areniscas.

La Formación Ojo de Agua del Mioceno Superior aflora al norte de la Serranía de Aroa, al sur del Río Carabobo. La unidad consiste de areniscas micáceas intercaladas con arcillas, conglomerados y calizas arenosas modulares.

La Formación Malorita del Mioceno-Plioceno conforma una faja angosta extendiéndose desde El palito, estado Carabobo, hasta Taria, estado Yaracuy. Mitológicamente consiste de conglomerados mal escogidos y friables, arenoso cuarzo- micáceo de grano medio a grueso, y limonita generalmente arenáceo. (ob.cit).

#### **2.2 GEOLOGÍA LOCAL**

Formación Nirgua, Bellizzia y Rodríguez (1967) introducen este nombre con una descripción somera, que posteriormente amplían para incluir una secuencia de rocas metamórficas con predominio de rocas anfibólicas en la parte central a norte del estado Yaracuy, incluyéndola en el Grupo Los Cristales. Ostos (1981) en la zona del macizo de El Avila definió su "Unidad de esquistos anfibólicos y anfibolitas" que luego fue correlacionado con la Fase Nirgua. Navarro *et al.* (1988) redefinen estas rocas como Fase Nirgua, formando parte de su unidad litodémica de corrimiento que denominan como Complejo la Costa, que reúne adicionalmente a las fases Antímano y Tacagua. Las rocas eclogíticas pertenecientes a esta unidad y que afloran en la zona de El Palito - Puerto Cabello, estado Carabobo, han sido objeto de particular interés petrológico, por su importancia en la interpretación de la evolución de la Cordillera de la Costa.

La Formación Nirgua constituye una de las principales unidades económicas del estado Yaracuy. Depósitos comerciales de calizas, niveles feldespáticos y yeso, así como masas de sulfuros de pirita y calcopirita y vetas epitermales de polisulfuros complejos, se ubican en el Complejo la Costa como la Fase Nirgua.

Fue señalada como el río Nirgua sin mayores detalles de localización, igualmente señalan buenas secciones expuestas en los ríos y quebradas que disecan las serranías de Aroa, Santa María, Nirgua - Tucuragua, estado Yaracuy.

Se incluyen en esta unidad a variados tipos litológicos como: esquisto cuarzo micáceo, micáceo - grafitoso, mármol masivo, anfibolita eclogítica, anfibolita epidótica y granatífera, cuarcita, esquisto y gneis cuarzo - micáceo - feldespático. Las rocas carbonáticas se presentan en forma de lentes o capas bastante continuas, bien expuestas en la carretera Nirgua - Chivacoa, estado Yaracuy. El mármol masivo y recristalizado es de color gris oscuro, con calcita (85%), muscovita (4%), grafito (3%) y cantidades menores de clinozoisita, zoisita, albita, pirita, prehnita, clorita y cuarzo.

Algunos pequeños cuerpos de mármol dolomítico se presentan asociados a bandas de esquisto cuarzo -tremolítico, cuarzo - muscovítico - clorítico - granatífero y anfibolita. Rodríguez y Bellizzia (1968, 1976) describen cinco tipos diferentes de rocas anfibólicas. Morgan (1966, 1968, 1969, 1970, 1971) presenta una descripción detallada de las rocas eclogíticas en la zona de Taborda - Puerto Cabello, estado Carabobo. Bellizzia y Rodríguez (1976) incluye en esta unidad a dos horizontes de yeso que se encuentran en la serranía de Aroa, si bien se desconocen las relaciones con las rocas circundantes.

No se ha determinado, si bien al igual que en las demás unidades metamórficas muy deformadas, el espesor que pueda medirse no es más que una cifra aparente.

Aflora como una extensa franja desde la zona de Chivacoa en el estado Yaracuy, continuando hacia la zona de Morón - Puerto Cabello, estado Carabobo, prolongándose como una estrecha franja casi paralela a la costa, por el estado Aragua y culminando cerca del poblado de La Sabana en el Distrito Federal.

Todos los autores que ha han estudiado la ubican como de probable edad Mesozoica.

Existe un contacto entre las formaciones Las Brisas y Nirgua y es totalmente transicional y se coloca normalmente donde comienza a aparecer los niveles grafitosos y las rocas anfiboliticas. La formación Las Brisas se caracteriza esencialmente por la riqueza de gnéises cuarzo-feldespáticos-micáceos que meteorizan muy rápidamente a un nivel blanco incoherente conformado por cuarzo, moscovita y plagioclasa (Ver figura 1).

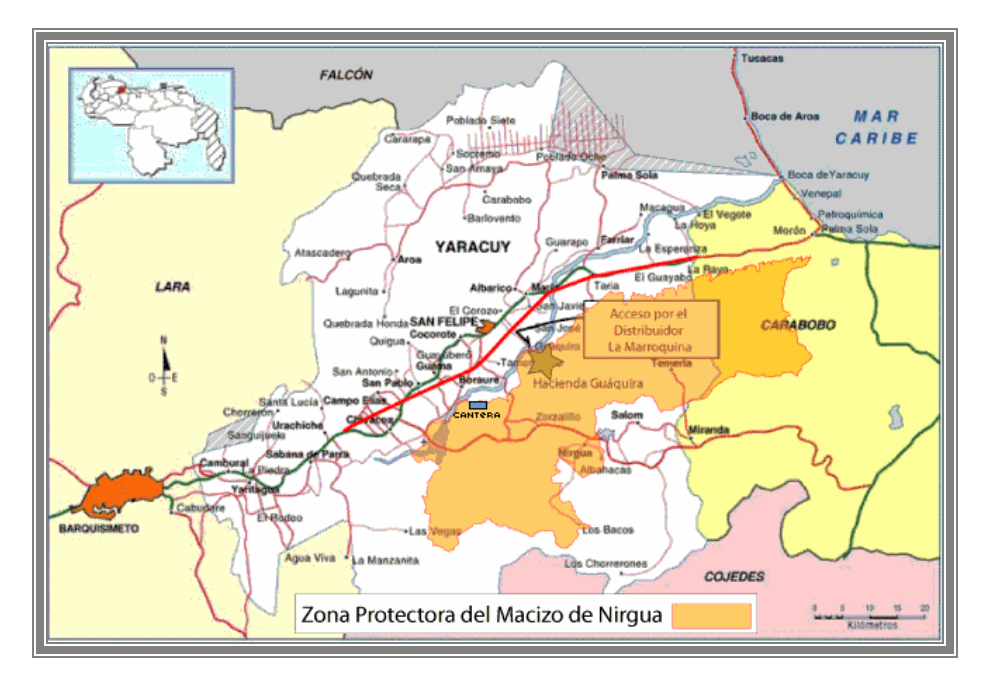

Figura 1. Ubicación de la Cantera (en color azul) en el Macizo de Nirgua, Estado Yaracuy Fuente: http://www.guaquira.com/ABRAEZPMN.html

La geología observada en general durante la exploración del yacimiento es la siguiente:

En el área aflora abundancia de cuarcitas hacia la base. Existe notable diaclasidad en las anfibolitas y calizas marmoleas o meta calizas de unos 6 a 15 metros de espesor, poseen una dirección de rumbo variable y su inclinación o buzamiento es entre los 15° y 60° hacia el norte, (ver figura 2), también presencia de anfibolitas de color verdoso masivas a gruesas.

Estas rocas son probablemente de origen sedimentario y se asocian a los esquistos y gneises cuarzo-feldespático-micáceos y en algunos casos a las rocas cálcareas. (A. Bellizzia y D. Rodríguez, 1967).

Se observaron grandes bloques rectangulares en las bases de las carcavas, formadas generalmente por las anfibolitas y la caliza marmolea. Las rocas calcareas se

localizan a nivel medio del cerro y presentan de forma irregular tipo coral de color blanco a marrón. El espesor de estos cuerpos varía entre 5 a 20 m.

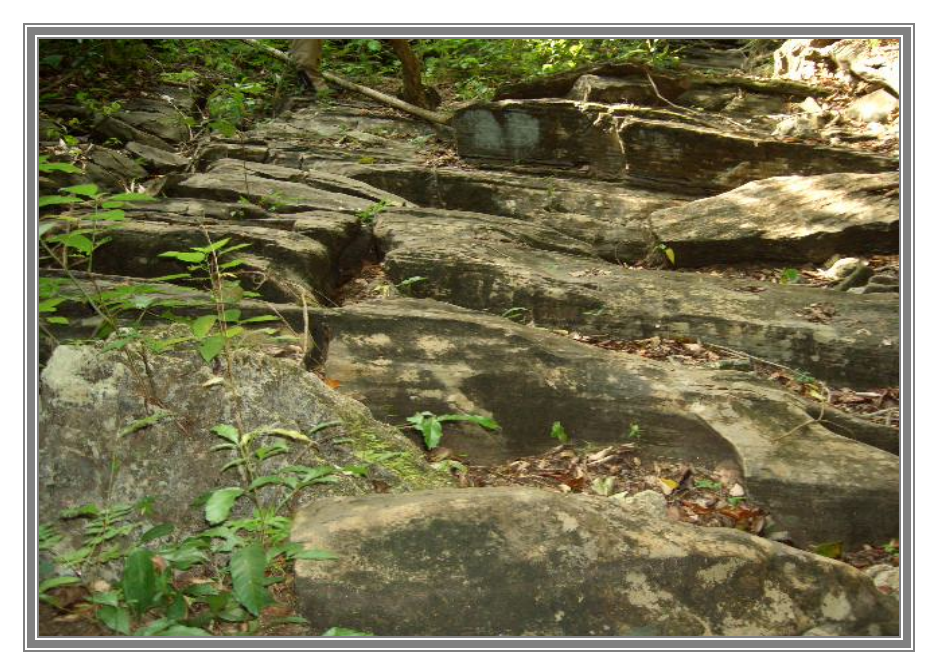

Figura 2. Vista de Afloramiento de Caliza. Fuente: Elaboración Propia.

#### **CAPITULO III**

## **CARACTERÍSTICAS FÍSICO - NATURALES**

Al igual que el capítulo anterior aquí se describen otros aspectos importantes para el la elaboración del proyecto de la cantera, estos son los datos climáticos, de vegetación, fauna recursos hídricos, y tipo de suelos.

#### **3.1 VEGETACIÓN**

La vegetación predominante es una vegetación arbórea dispersa en una matriz herbácea. Por las características del suelo y la topografía, se presentan diferentes tipos de vegetación, donde se tiene que en el área de topografía plana, el árbol predominante es el cují (*Prosopis juliflora*). En la zona de pendiente, y suelo rocoso la vegetación es baja, principalmente pasto por manchas, y árboles dispuestos en forma dispersa como el Indio Desnudo (*Bursera simaruba*), representado en la Figura 3, Ceiba (*Ceiba pentandra Gaertin*), Apamate (*Tabebuia rosea*), entre otros.

### **3.2 RECURSOS HÍDRICOS**

En la parcela donde se va a desarrollar el proyecto no se observan corrientes de agua. El Río Yaracuy se encuentra ubicado a seis kilómetros (6 km) del área. Hay escurrimientos superficiales (carcavas), que van a las parcelas de siembra ubicadas al pie del cerro.

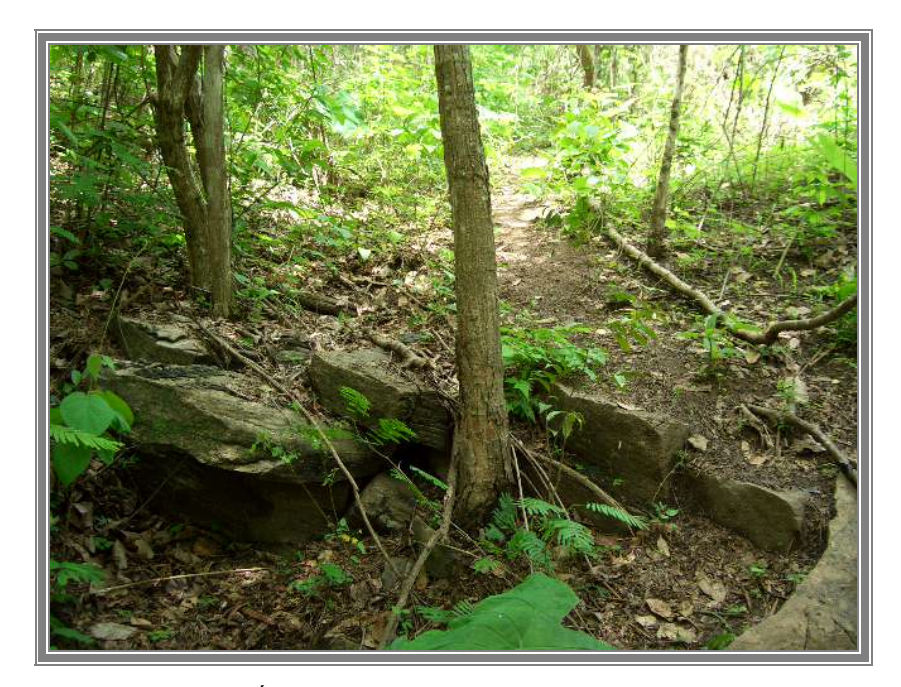

Figura 3. Árbol Indio Desnudo Predominante en la Zona. Fuente: Elaboración propia.

#### **3.3 FAUNA**

Entre la fauna presente en el área de influencia, se encuentran: el Picure (*Dasycprota acutí*), gavilán (*Buteogallus sp*), mato real (*Tupinambis nigropunctatus*) y mapanares (*Leptodeira septentrionales*).

#### **3.4 SUELOS**

En la parcela predominan dos tipos suelos:

Unidad IEE-1s-5: el suelo posee pendientes entre 2 y 10%, corresponden a D conos de deyección y conos de terrazas, son poco fértiles y con pH cercano a neutro, dominan texturas franco arcillo-arenosas. El drenaje externo es moderado y el interno moderadamente lento.

Unidad VIe-6: se consideran tierras escabrosas y quebradas, con pendiente alrededor del 50%, la elevación varía entre 100 y 600 m.s.n.m. El drenaje externo es muy rápido y hay presencia de erosión de tipo laminar con algunas cárcavas, son suelos erodables, moderadamente profundos.

Estos suelos son considerados de baja calidad para la siembra en el estado Yaracuy, también afecta la abrupta topografía del predio, en la figura 4 se puede observar la ausencia de vegetación en la entrada hacia el cerro que contiene el yacimiento.

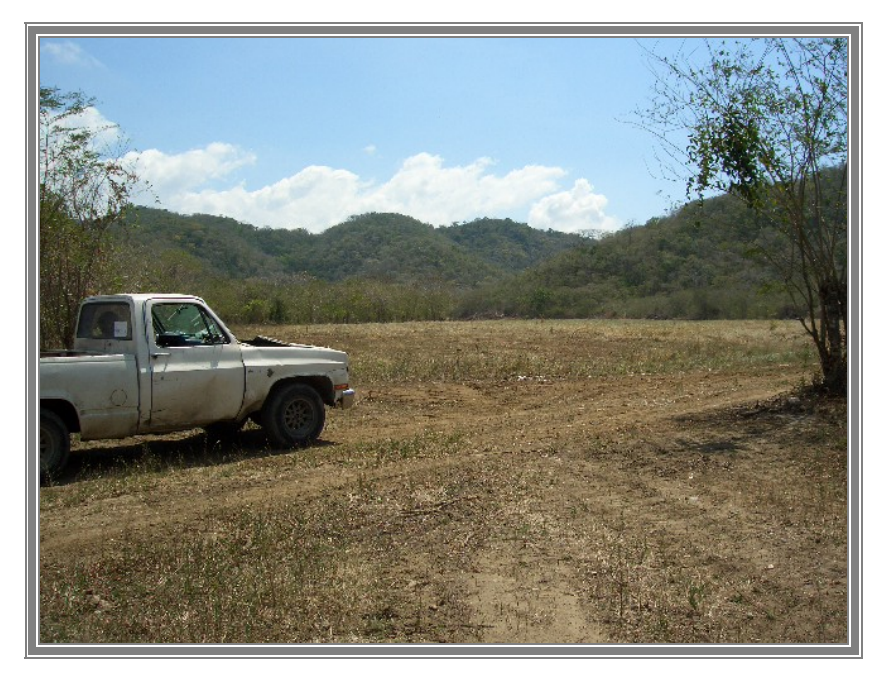

Figura 4. Entrada Hacia el Predio. Fuente: Elaboración propia.

#### **3.5 CLIMA**

- Temperatura promedio anual: 25,80 ºC.
- Precipitación promedio anual: 1.122,10 mm. Las precipitaciones presentan un comportamiento mono modal, existiendo un periodo lluvioso definido. La temporada de lluvias se inicia en los últimos días del mes de Abril y le primeros días del mes de Mayo, con precipitaciones superiores a 134,4 mm/mes, alcanzando un pico máximo de 186,20 mm/mes durante el mes de Agosto. A partir de este mes se comienza el descenso, hasta el mes de Abril con precipitaciones inferiores a 27,0 mm/mes. La temporada seca se inicia en el mes de Diciembre y finaliza entre el mes de marzo e inicios del mes de Abril.
- Altura promedio: 200 m.s.n.m

(Datos obtenidos del MRNR, estado Yaracuy)

#### **CAPITULO IV**

## **EVALUACIÓN DE RESERVAS**

Para la prospección se utilizaron métodos convencionales como la exploración de geología superficial, cartas, topografía y datos disponibles. Los resultados de las mediciones fueron interpretados de una manera digital, ya que se genero un modelo 3D aproximado usando el rumbo y buzamiento de los estratos, sin la utilización de métodos geofísicos o de perforaciones, para de alguna manera comenzar el plan de explotación.

#### **4.1 LÍMITES DE EXPLORACIÓN**

El sitio de exploración es en la parcela Du-81 del Asentamiento Campesino Durute, la cual comprende 179,5 has, esta parcela esta ubicada dentro de la siguiente cuadricula:

| Pto. | Este    | <b>Norte</b> |
|------|---------|--------------|
|      | 527.000 | 1 127 500    |
|      | 527.000 | 1.126.500    |
| 3    | 525.500 | 1.127.500    |
|      | 525.500 | 1 126 500    |

Tabla 2. Puntos de la Cuadricula de Evaluación. Fuente: Elaboración Propia

Esta cuadricula encierra la poligonal de los limites de la parcela en estudio y cubre un área de 400 has, ya que para lograr una mayor exactitud en la interpretación de la forma del yacimiento se recorrieron afloramientos completos que excedían mas allá de los limites de la parcela. Ver anexo 2. Plano de Topografía y Límites de la Parcela.

El sitio de ubicación de la cantera posee las siguientes ventajas:

- Fácil acceso a la ciudad de San Felipe y a la Autopista Centro-Occidental para el transporte del material al sitio de venta.
- Þ Cercanía de la vía férrea (6 Km), lo cual minimiza los costos de transporte, en caso de ser comercializado con el ferrocarril. Se proyecta que este será el principal comprador.
- Þ Poca población cercana.
- Þ No se encuentra dentro de Áreas Bajo Régimen de Administración Especial.
- Cursos de agua alejados del sitio de explotación.
- Þ Áreas desprovistas de vegetación o siembras.

### **4.2 DISPONIBILIDAD Y UTILIZACIÓN DE DATOS**

El área de trabajo la abarcan las rocas metamórficas que han sufrido ajustes estructurales a ciertas condiciones físicas o químicas o combinaciones de ellas, impuestas por la profundidad, la presión, la energía térmica de calor y los fluidos químicamente activos. Todos estos factores pueden haber intervenido en la transformación de una roca originariamente ígnea o sedimentaria en una roca metamórfica bajo la superficie terrestre. Por la naturaleza de su origen, es evidente que puede haber un comportamiento desordenado entre las estructuras del yacimiento, debido a pliegues y fallas características de las rocas metamórficas.

Por esto, es imposible determinar o coincidir en una dirección e inclinación predominante de la estructura. Para resolver este conflicto, se agrupó el rumbo y el

buzamiento dominante por sectores, para luego realizar una interpretación de estas estructuras y elaborar un modelo global de la situación.

Usando el software Autodesk Land Desktop 2004 se logra interpretar la superficie obtenida con el comportamiento estructural medido, obteniendo un modelo global en 3D. Ver Figura 5.

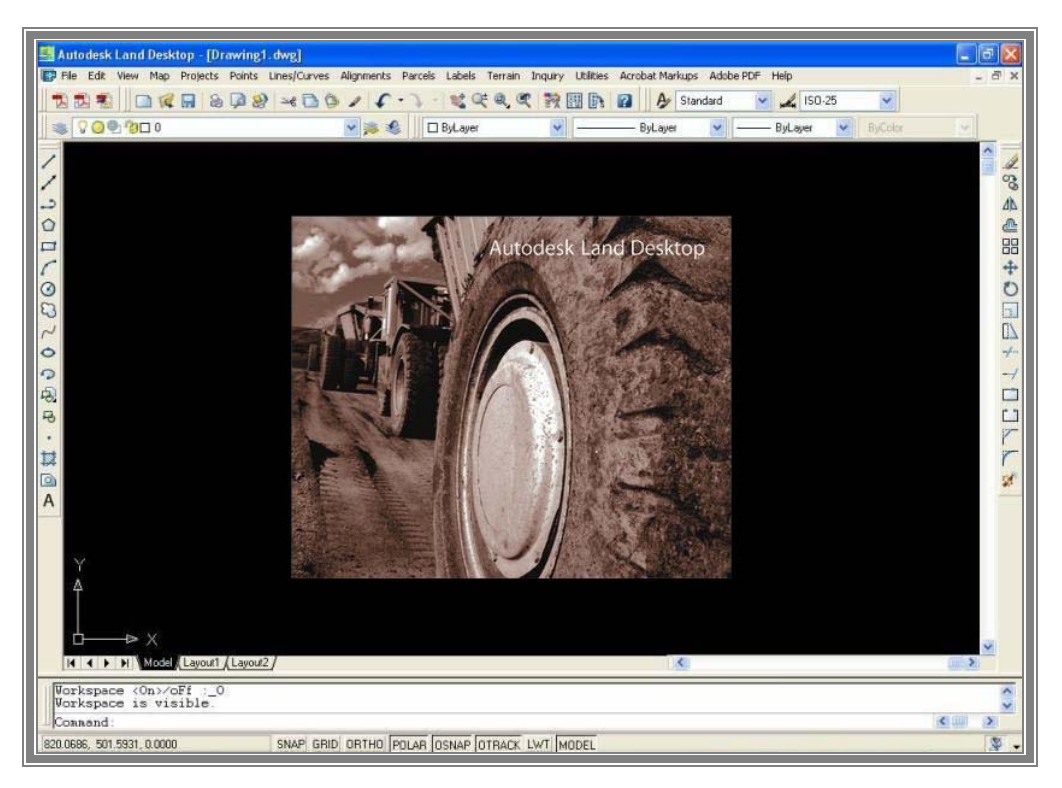

Figura 5. Pantalla de presentación del software Land Desktop. Fuente: Autodesk Land Desktop 2004 modificada.

Todo esto servirá para realizar los cálculos de volumen de material existente o comprobación de reservas, mediante diferentes métodos para corroborar los resultados.

Se evaluará la cantidad de calizas, por su abundancia y porque cumple con las propiedades y requisitos impuestos por las normas para ser usado como material de balasto para el ferrocarril, ya que se presume que este será el principal consumidor de los productos de la cantera. El yacimiento se encuentra en estado de diaclasamiento y fallamiento en algunas áreas donde se producen los pliegues. Las mediciones se realizaron en pocos afloramientos, cárcavas y quebradas de la parcela, donde se observo las orientaciones espaciales de las estructuras. La foliación es la estructura dominante y su buzamiento se muestra en la tabla 3.

| Pto.           | <b>Estructura</b> | <b>Rumbo</b> | <b>Buzamiento</b> |
|----------------|-------------------|--------------|-------------------|
| $\mathbf{1}$   | Foliación         | <b>S84E</b>  | 12N               |
| $\overline{2}$ | Foliación         | <b>S82E</b>  | 28N               |
| $\overline{3}$ | Foliación         | <b>S10W</b>  | 15N               |
| $\overline{4}$ | Foliación         | S73E         | 32N               |
| 5              | Foliación         | <b>S82E</b>  | 40N               |
| 6              | Foliación         | S74W         | 25N               |
| $\overline{7}$ | Foliación         | N42W         | 3N                |
| 8              | Foliación         | S7E          | 35N               |
| 9              | Foliación         | <b>S61W</b>  | 32N               |
| 10             | Foliación         | N79W         | 35N               |
| 11             | Foliación         | N05W         | <b>20S</b>        |
| 12             | Foliación         | N34E         | 23N               |
| 13             | Foliación         | <b>S40W</b>  | 47S               |
| 14             | Foliación         | <b>N84W</b>  | 12N               |
| 15             | Foliación         | <b>N58W</b>  | 40N               |
| 16             | Foliación         | N30W         | 10 <sub>N</sub>   |
| 17             | Foliación         | N35E         | 16S               |
| 18             | Foliación         | <b>N85W</b>  | 22N               |
| 19             | Foliación         | N75W         | 15N               |
| 20             | Foliación         | S05W         | 12N               |
| 21             | Foliación         | <b>N74W</b>  | 16S               |
| 22             | Foliación         | S55E         | 19N               |

Tabla 3. Rumbo y Buzamiento Medidos en los Afloramientos. Fuente: Elaboración propia.

El cuerpo mineral consta de varias capas de caliza y anfibolita, los espesores varía de 10 a 15 m observado en las cárcavas o quebradas. La direcciones de rumbo y buzamiento son desordenadas y no siguen un patrón fijo debido a los procesos de plegamiento, fallas y otros. Véase Anexo 3 (Topografía con Rumbos y Buzamientos de las capas).

Luego, para obtener un modelo de estos estratos o capas, se trazaron los datos obtenidos con la brújula Brunton de geólogo, logrando así un modelo tridimensional que consta de líneas horizontales que forman planos que tienen la dirección principal del estrato. Estos datos se extendieron desde su intercepción con la topografía y hasta el doble de la distancia vista en campo por parámetros de escala. Ver Anexo 4 (Planos principales de los estratos observados).

Por ultimo se utilizan estos planos obtenidos para generar una superficie tridimensional usando el software Land Desktop, esta superficie muestra un modelo teórico para comprender el comportamiento, los pliegues y las fallas de las rocas como si fuese una foto aérea de la roca desnuda. Así, tomando esta superficie de roca y extrapolando 15 m hacia lo profundo se genera el volumen de reservas de calizas en la zona de estudio delimitada  $(22.418.509 \text{ m}^3)$  de reservas geológicas. Ver Anexo 5 (Superficie de Rocas del Yacimiento).

#### **4.3 MÉTODOS DE EVALUACIÓN**

La evaluación del volumen de reservas fue realizada usando la aplicación de AutoCAD Land Development Desktop, desarrollada para trabajos profesionales de Ingeniería Civil, Geomensura y Cartografía. Uno de los trabajos en los cuales la aplicación de este programa hace mas eficiente su desarrollo es la obtención de cortes de terreno y el calculo de volúmenes producidos en proyectos, tales como excavaciones, plataformas, terrazas, pilas, botaderos, etc.

Land Desktop proporciona tres métodos para realizar cálculos de volumen: la cuadrícula (*Grid*) basado en el Método de Secciones horizontales, Superficie Compuesta (*Composite Surface*) y Método de las Secciones Verticales (*Section*).

Los métodos cuadrícula y de secciones, son aproximaciones controladas por el espaciamiento, por lo tanto, puede ocurrir variabilidad en los resultados si las superficies no son probadas lo suficientemente con los datos. Al usar estos métodos, se debe tomar un espaciamiento apropiado tomado según la precisión que se desee y la dimensión del área a medir, para no causar estimaciones de volumen imprecisas. En cualquier caso, se deben usar los tres tipos de cálculos como forma de comprobación de redundancias.

**El Método de la Cuadrícula (***Grid Method***):** Este método de cálculo crea una superficie nueva, compuesta por una malla o cuadrícula rectangular que se genera de la intersección entre ambas superficies de trabajo. Este método utiliza la sumatoria del volumen prismoidal de todas las cuadrículas. El método es el más exacto cuando el espaciado de cuadrículas es ideal (ver figura 6).

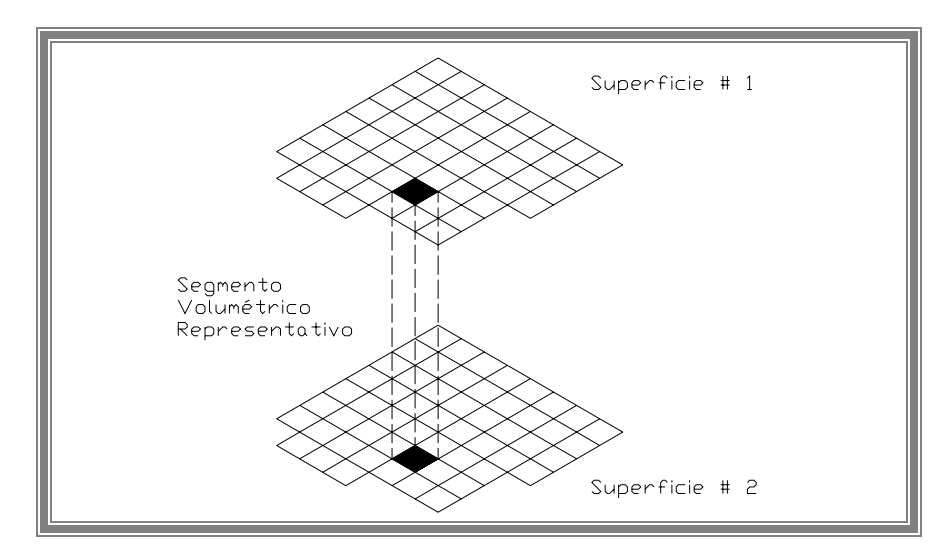

Figura 6. Método de la Cuadricula Fuente: Manual Land Desktop modificada

El método de Cuadrícula divide el sitio en una serie de células de cuadrícula en filas y columnas que son determinadas por el mando del usuario en el sitio definido. Este método utiliza M y N (largo x ancho), tamaños definidos por el usuario para determinar las dimensiones de las células de la cuadrícula, se prueban las elevaciones en las esquinas (o nodos de cuadrícula) de cada célula de la superficie propuesta, esto divide la cara resultante en dos prismas triangulares. Si cualquier esquina de las células cae fuera de la superficie, entonces el área de célula entera es desechada y el programa dividirá las células en objetos prismoidales individuales. (Manual Land Desktop, 2004).

**El Método de Volumen Compuesto (***Composite Volumen***):** Este método de cálculo crea una superficie nueva, compuesta por una malla triangular, que se genera de la intersección entre ambas superficies de trabajo.

Cuando se calcula los volúmenes por este método, en vez de usar una cuadrícula, el método Compuesto triangula una nueva superficie basada en puntos de ambas superficies.

Este método usa los puntos de ambas superficies, así como cualquier posición (ubicación) donde los bordes de los triángulos entre las dos superficies se cruzan. El programa entonces calcula las nuevas elevaciones compuestas superficiales basadas en la diferencia entre las elevaciones de las dos superficies.

Este método es el más exacto de los tres según el manual del software, dando el volumen exacto entre dos superficies definidas.

**El Método de Secciones (***Section Volumen***):** Este método de cálculo utiliza perfiles del terreno, de ambas superficies de trabajo, entre los cuales obtiene el volumen de tierra que se cortará o rellenará.

El método de Sección calcula cortes transversales de las dos superficies del estrato, y genera volúmenes usando cualquiera de los métodos: Prismoidal o el Promedio de Áreas Finales. Se puede interpolar secciones en M o N dirección, con el espaciamiento basado en el tamaño de cuadrícula del sitio definido, entonces se puede interpolar y plotear las secciones para verificar las áreas. (ob.cit.).

La figura 7, muestra la relación de M, N y ejes X e Y en las líneas de cuadrícula de promedio final de áreas.

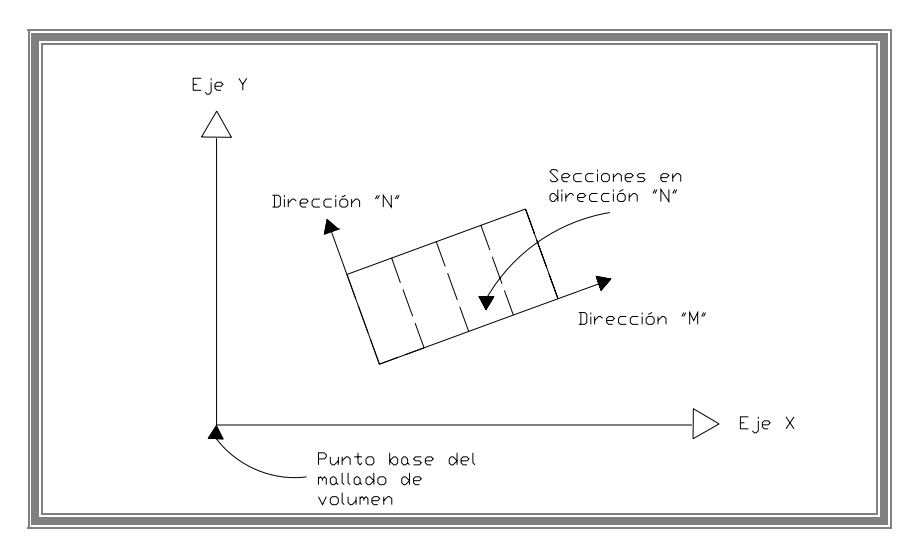

Figura 7. Relación M y N del Método de las Secciones Fuente: Manual Land Desktop Modificada.

El mando define cada línea de sección en la dirección probada para ser una estación. Por ejemplo, si la cuadrícula es diseñada para usar una anchura de célula de 20 unidades de ancho, entonces cada estación es 20 unidades aparte. La primera sección es siempre la estación 0+00 (0+000 en unidades métricas). La cuarta sección sería asignada un valor de estación de 0+60 (0+060 en unidades métricas).

Como cada sección es probada, el programa calcula la compensación y la elevación para cada borde de triángulo que la sección cruza sobre las superficies. Las compensaciones son siempre positivas, y calculadas de izquierda a derecha a lo largo

de la línea de sección en la dirección de la progresión de estación. Cada estación (la sección) por lo general tiene varias compensaciones y elevaciones. La figura 8 muestra esta relación:

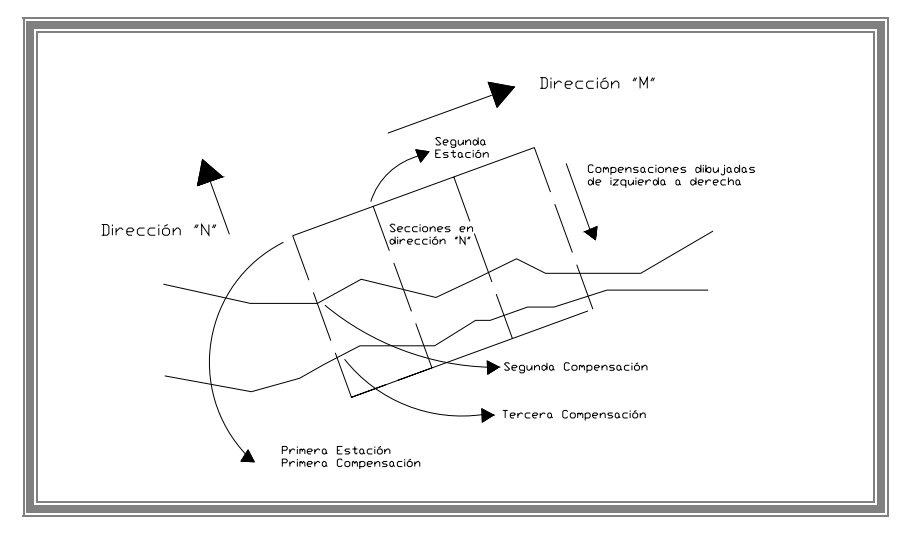

Figura 8.Relación entre estaciones, compensaciones y elevaciones. Fuente: Manual Land Desktop Modificada.

Después que la sección es probada, el comando usa cualquiera de estos métodos para calcular el volumen del área: El Promedio Final de Área o Prismoidal, la figura 9 muestra el método de Promedio de Áreas.

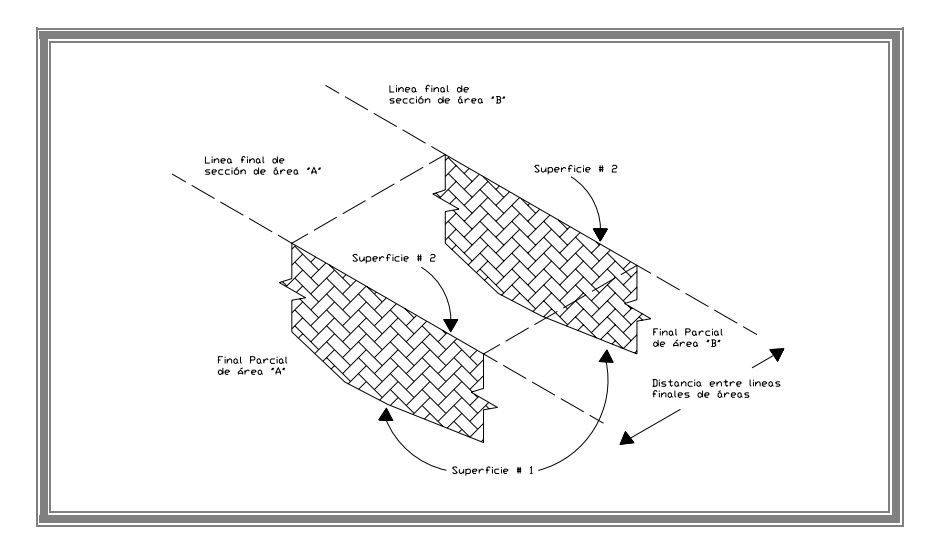

Figura 9. Método de Promedio de Áreas. Fuente: Manual Land Desktop modificada.
El Método Prismoidal es similar al Método de La cuadrícula (*Grid Method*), sin embargo el Método Prismoidal usado para el volumen de secciones calcula el objeto entre secciones más bien que entre superficies. (ob.cit.). La Figura 10 a continuación muestra la el Método de Sección Prismoidal:

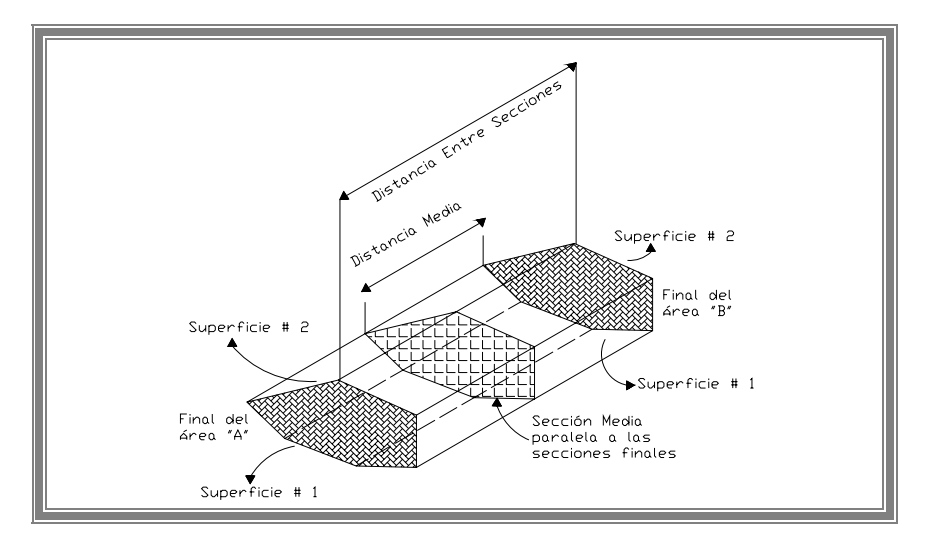

Figura 10. Método de Sección Prismoidal. Fuente: Manual Land Desktop modificada.

# **4.4 CÁLCULO DE VOLUMEN**

Para efectuar una primera estimación de las reservas en el predio, se utilizaron los tres métodos del software. A continuación los estudios realizados:

# **Características del Área Medida en el Software:**

Site name: SiteYac Lower left x: 525500.000 y: 1126500.000 Upper right x: 527500.000 y: 1128500.000 Rotation angle: 0-oo-oo M size: 2.00 N size: 2.00 Stratum: stratum tesis yacimiento límite Medidas en: metros.

Estos parámetros son los introducidos por el usuario para el calculo de volumen, principalmente indican el área a calcular que en este caso son las 400 has de la poligonal de exploración, con una malla de 2 x 2 metros y las superficies datos son la topografía del área y la superficie de yacimiento definida anteriormente.

#### **Resultados de Cálculo de Volumen de Reservas Geológicas:**

| Tabla de Volumen Medido "Reservas Geológicas" |                 |              |            |
|-----------------------------------------------|-----------------|--------------|------------|
| Corte $(m^3)$                                 | Relleno $(m^3)$ | Neto $(m^3)$ | Método     |
| 22.373.534                                    | 46.682          | 22.326.852   | Cuadricula |
| 22.465.491                                    | 46.982          | 22.418.509   | Compuesto  |
| 22.465.497                                    | 46.997          | 22.418.496   | Secciones  |

Tabla 4.Resultados de volúmenes Calculados de Reservas Geológicas. Fuente: Elaboración propia

De manera tal, se introdujo la superficie de topografía primeramente, luego la superficie del modelo del yacimiento generada por datos de rumbo y buzamiento.

Entonces resulta un valor de corte o excavación que significa que a la superficie de topografía se le resta o sustrae la superficie del yacimiento, y el software adapta las regiones sobrantes (afloramientos) como un volumen de relleno, que en la vida real si existiera este volumen ya estaría meteorizado o desgastado por agentes naturales, quedando solo como afloramiento. (ver tabla 4).

La producción mensual prevista dependerá de la tónica del mercado, y esta a su vez de la demanda del producto que nos ocupa, pero se prevé que sea 15.000 m<sup>3</sup>/mes. El yacimiento se dividió en cuatro sectores principales para su explotación ya que en estos la remoción de estéril es mínima, los sectores son los siguientes:

#### **Sectores de Explotación (SE)**

| <b>Sector</b> |               | Area                              |                        | Perímetro         |  |
|---------------|---------------|-----------------------------------|------------------------|-------------------|--|
| $SE-1$        |               | 105.190 m <sup>2</sup> = 10,5 has |                        | $1.358 \text{ m}$ |  |
| $SE-2$        |               | 134.282 m <sup>2</sup>            |                        | $1.603 \; m$      |  |
| $SE-3$        |               | $171.490 \text{ m}^2$             |                        | 1.955 m           |  |
| $SE-4$        |               | 84.164 $m^2$                      |                        | $1.231 \text{ m}$ |  |
|               | <b>Total:</b> |                                   | 495.126 m <sup>2</sup> |                   |  |

Tabla 5. Áreas Principales de Explotación. Fuente: Elaboración Propia

En el área de exploración de 400 has, se encontraron cuatro afloramientos principales (ver anexo 6). Estos se denominaron como sector de explotación 1 (SE-1), sector de explotación 2 (SE-2) y así sucesivamente. La tabla 5 muestra las dimensiones de cada uno.

Se selecciono el SE-1 como sector de explotación primario para comenzar las actividades de la cantera por las siguientes razones:

Esta zona de explotación se encuentra en un nivel bajo del cerro en comparación con los otros afloramientos, lo que lo hace mas accesible.

Superficialmente este afloramiento es uno de los más extensos de los cuatro sectores.

Se posee mayor certeza en cuanto a la cantidad de reservas minables por observación geológica en corte natural tangente a la zona de explotación.

## **4.5 RESULTADOS OBTENIDOS DE RESERVAS.**

El depósito mineral que se encuentra en el predio fue acotado hasta un nivel determinado por la exploración superficial, este nivel es de 15 metros de profundidad arrojando un recurso mineral medido de 22.418.509 m3 in situ de **reservas geológicas**

de caliza para áridos, calculado mediante el Método Compuesto en las 400 has, además entra en la categoría de recursos probables debido a la incertidumbre acerca de la continuidad de la capa de caliza y la profundidad a la que puede llegar la excavación.

De este total de recurso mineral medido solo se explotaran hasta ahora  $383.969 \text{ m}^3$ de material que comprenden las **reservas minables** de uno de los cuatro afloramientos existentes (SE-1), la cual representa aproximadamente un 6 % del área medida, estas fueron determinadas mediante la aplicación del método anterior.

El resultado final de reservas es el siguiente:

#### **Reservas Minables Probables**

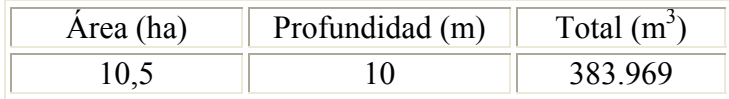

Si las condiciones de mineralización son uniformes, y el modelo generado del yacimiento se aproxima a la realidad se tienen:

## **Reservas Geológicas Probables**

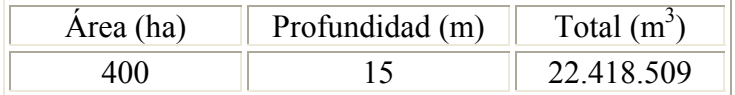

# **CAPITULO V**

# **PLAN DE DESARROLLO MINERO**

Los tipos de explotaciones mineras son tan variados en su concepción y diseño como los yacimientos que se benefician. La elección del método a aplicar depende de numerosos factores, pero los mas significativos generalmente son: profundidad, forma e inclinación del depósito, distribución de leyes del mineral, las características geomecánicas de la roca caja, costos de explotación.

# **5.1 SISTEMA DE EXPLOTACIÓN**

El sistema de explotación a utilizar es el de minería a cielo abierto o superficial, realizando excavaciones en el terreno tipo convencional de cantera.

La Cantera es el término genérico que se utiliza para referirse a las explotaciones de rocas industriales y ornamentales.

Normalmente las características físicas y granulométricas del producto vendible marcan el precio de venta. Los productos de canteras, una vez extraídos, solo se les somete a una preparación mecánica y el volumen de residuos es nulo o muy pequeño.

Las canteras se sitúan muy cercanas a los centros de consumo y poseen dimensiones reducidas. El método de explotación aplicado suele ser el de banqueo, con uno o varios niveles, situándose un gran número de canteras a media ladera. (Instituto Tecnológico Geominero de España, 1999).

Tras el método, el sistema de explotación que interrelaciona las diferentes fases del proceso y con ello los equipos de arranque, carga y transporte pueden clasificarse en:

Sistema discontinuo:

Arranque + Carga + Transporte (fases separadas)

Sistema mixto:

 $(Arranque + Carga) + Transporte$ 

Sistema continuo:

(Arranque + Carga + Transporte) (Una sola fase)

Finalmente en cada sistema, la maquinaria disponible en el mercado puede ser muy distinta, pudiendo utilizarse desde rotopalas o minadores continuos, cintas transportadoras convencionales o especiales, tubería de transporte hidráulico, mototraíllas, tractores, arranque por voladura, etc., para establecer los rendimientos, costos, tiempos y finalmente decidir la alternativa más adecuada.

# **5.2 DISEÑO DE PIT**

Muchos son los factores que intervienen en la forma y tamaño de una excavación minera a cielo abierto. La importancia de cada uno de ellos dependerá del proyecto específico.

Del punto de vista físico, el diseño de pit tiene el propósito de minimizar la remoción de estéril, esto es, lograr la mayor recuperación de reservas con el menor gasto en excavación de estéril, de modo que se trata de establecer el mayor talud posible que asegure la viabilidad técnica y ambiental del proyecto.

Así entonces, el diseño de los límites finales de excavación (pit limits) requiere determinar, en base a todos los factores que intervienen, los siguientes parámetros básicos: altura de bancos, ángulos de talud, estabilidad, anchos de bermas, en fin, el diseño geométrico del pit final. (Villanueva, 2003).

## **5.2.1 Altura de Bancos**

La altura de bancos es la distancia vertical entre niveles consecutivos de explotación. Todos los bancos deben ser de la misma altura, a menos que las condiciones geológicas recomienden hacer excepciones, con el objeto de mantener las condiciones estándar de la operación, diseñadas para el máximo rendimiento de los equipos. (ob. cit.).

La altura de los bancos depende de las características físicas del depósito, el grado de selectividad requerido para separar el mineral del estéril con los equipos de carga, la tasa de producción, el tamaño y tipo de los equipos y de las condiciones climáticas.

La parte baja del banco es llamada pie de banco (*Bench Toe*), y la parte alta denotada por la altura de banco, es llamada cresta del banco (*Bench Crest*). (ob. cit.). Obsérvese la figura 11.

El banco debe tener una altura que permita una operación segura para los equipos de perforación y pueda ser adecuadamente limpiado por los equipos de carga, para desprender bloques inestables en la cresta del mismo. (ob. cit.).

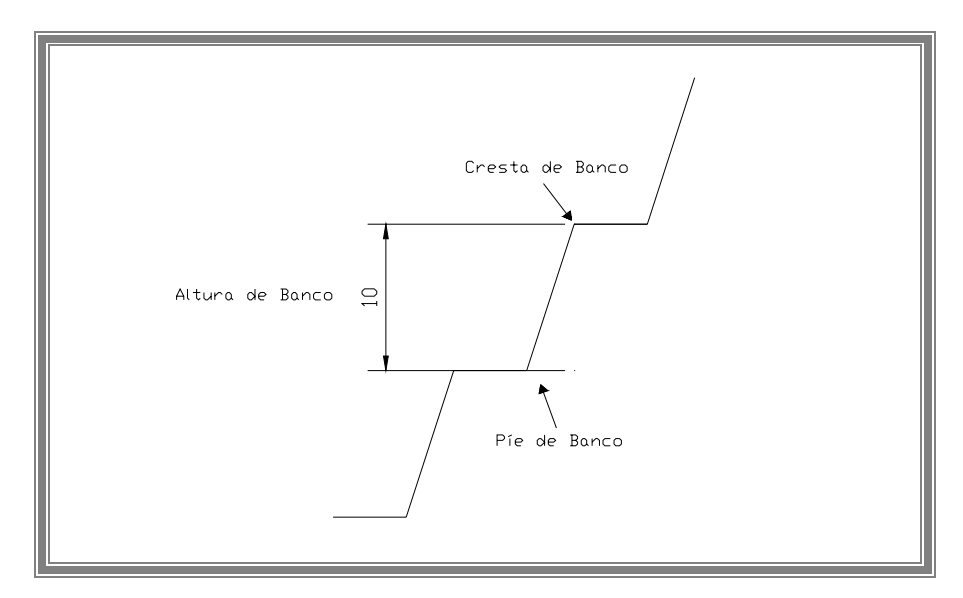

Figura 11. Partes de un Banco. Fuente: Elaboración propia

Estos bancos pueden tener alturas que varían normalmente entre 15 y 20 m, en minería de gran escala, y ser tan pequeños como de 1 m en minería de uranio.

Se seleccionaron bancos de diez (10) metros de acuerdo con el espesor promedio observado en el estudio geológico, con esta altura se aprovechará la mayor cantidad de mineral posible, asegurando la estabilización total de los taludes. El problema que se pueda presentar con esta altura de banco para la operación de carga puede corregirse con el diseño del patrón de voladura e incorporando también un equipo auxiliar D8-H Caterpillar disponible en la cantera como equipo de apoyo para reducir la pila de material suelto cuando fuese necesario.

La estabilidad del banco no debe ser afectada si la explotación avanza en el sentido del buzamiento de los estratos, lo que significa dos sentidos principales en el caso del proyecto: norte y este que son los buzamientos del sector de explotación, se puede observar en el anexo 3.

#### **5.2.2 Anchura Mínima de Trabajo**

El espacio requerido para ejecutar la operación de maniobras de carga en el frente de explotación es la anchura mínima de banco. Según Pla. Ortíz ésta debe ser:  $a = P + A + T + Z$ 

- A = Radio de giro del cargador
- $P = Z$ ona de perforación
- $T = Z$ ona de camino y transporte
- $Z = Z$ ona de seguridad

Se tienen los siguientes datos para establecer la anchura mínima de banco:

A= 18 m. (radio mínimo de giro para el cargador frontal 988 G de Caterpillar)

 $T + Z = 12$  m.

P = 4 m. (esperado de la proyección de la voladura).

 $a = 18$  m + 12 m + 4 m = 34 m

#### **5.2.3 Talud de Banco**

La inclinación con respecto a horizontal de la cara del banco se le conoce como talud de banco. Durante el avance de la explotación suelen utilizarse taludes verticales aún cuando la máxima fragmentación por voladura ocurre cuando los barrenos son inclinados hacia los 45º. Según tabla 1, la inclinación de talud recomendado es 1:3 (H:V), con una berma mínima recomendada de 4 m.

| Tipo de roca                     | <b>Relación</b>         | inclinación                  |
|----------------------------------|-------------------------|------------------------------|
| Rocas duras                      | $1/3$ ó $1/2:1$         | $72^{\circ}$ a 63 $^{\circ}$ |
| Banco de mineral de hierro       | $\frac{1}{2}$ ó 2/3 : 1 | $63^{\circ}$ a $56^{\circ}$  |
| Talud final en mineral de hierro | $1 \cdot 1$             | $45^\circ$                   |
| Banco mineral de cobre           | 3/5:1                   | $60^\circ$                   |
| Talud final en mineral de cobre  | $1\frac{1}{2}$ : 1      | $34^\circ$                   |

Tabla 6. Inclinaciones de Taludes Recomendadas Fuente: Modificada de Howard L. Hartman, "Introductory Mining Engenieering"

# **5.2.4 Ángulo de Talud**

El talud de un pit es uno de los principales parámetros que afectan el diseño de pit, puesto que el influye en la cantidad de escombro que debe ser removido para extraer la mena. El talud necesita permanecer estable mientras se realiza la actividad minera, y más tarde por razones de recuperación ambiental. Por este motivo, la estabilidad de taludes debe ser estudiada tan cuidadosamente como sea posible: resistencia de la roca, fallas, diaclasas, presencia de agua, y otras características geotécnicas que influyan en la determinación de talud.

El talud debe ajustarse tanto como sea posible, a fin de disminuir la relación de remoción de escombro y permitir la mayor recuperación del depósito. Los taludes poseen varios ángulos, pero todos son en función de uno en especial preestablecido. (Villanueva, 2003). Obsérvese la Figura 12 (ángulo de talud).

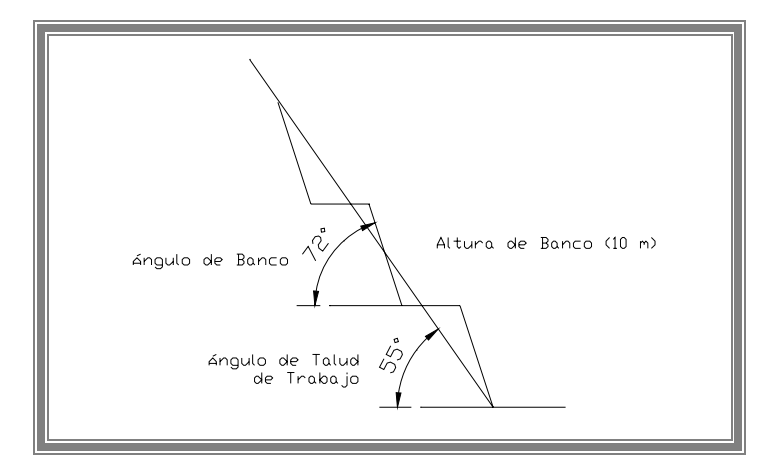

Figura 12. Ángulo de Talud. Fuente: Elaboración propia

El talud de trabajo se calcula por la formula:

$$
\alpha = 90^{\circ} - \arctan\left[\frac{a}{H} + \cot a g(\beta)\right]
$$

β = inclinación del talud de banco; se toma 72°

$$
\alpha = 90^{\circ} - \arctan\left[\frac{34}{7} + \cot a g(72)\right]
$$

$$
\alpha = 55^{\circ}
$$

# **5.3 ANÁLISIS DE ESTABILIDAD DE TALUDES**

El talud de una excavación de minería a cielo abierto es uno de los parámetros más importantes que afectan el diseño de la fosa, puesto que se relaciona directamente con la necesidad de minimizar la remoción de escombro para la mayor recuperación posible del depósito.

La naturaleza del material y sus características se relacionan estrechamente con los tipos de inestabilidad de taludes que pudieran producirse. En este sentido, los terrenos pueden clasificarse en: macizos rocosos, suelos y materiales de relleno.

Los macizos rocosos se refiere a un medio que se compone de bloques sólidos separados por discontinuidades, de modo que su comportamiento generalmente depende de las características de tales discontinuidades: estratificación, diaclasas, fallas, esquistocidad, líneas de debilidad, etc.

En cambio, los suelos están formados por un agregado de partículas sólidas, sueltas o poco cementadas, con diferente grado de consolidación, de naturaleza mineral y materia orgánica. Tienen un comportamiento que se asemeja al de un medio continuo y homogéneo.

Los materiales de relleno son depósitos acumulados, artificiales, generalmente de materiales heterogéneos que resultan de determinadas obras. Los rellenos tienen un comportamiento que se asemeja al de los materiales tipo suelo.

## **5.3.1 Modelos de Análisis de Estabilidad**

Es práctica común en ingeniería definir la estabilidad de un talud en términos de un factor de seguridad (FS), obtenido de un análisis matemático de estabilidad. El modelo debe tener en cuenta la mayoría de los factores que afectan la estabilidad. Estos factores incluyen geometría del talud, parámetros geológicos, presencia de grietas de tensión, cargas dinámicas por acción de sismos, flujo de agua, propiedades de los suelos, etc. Sin embargo, no todos los factores que afectan la estabilidad de un talud se pueden cuantificar para incluirlos en un modelo matemático. A pesar de las debilidades de un determinado modelo, determinar el factor de seguridad asumiendo superficies probables de falla, permite al ingeniero tener una herramienta muy útil para la toma de dediciones. Suárez (1998).

## **5.3.2 Equilibrio Límite y Factor de Seguridad**

Los análisis de los movimientos de los taludes o laderas durante muchos años se han realizado utilizando las técnicas del equilibrio límite. Este tipo de análisis requiere información sobre la resistencia del suelo, pero no se requiere sobre la relación esfuerzo-deformación. Suárez (1998).

El sistema de equilibrio límite supone que en el caso de una falla, las fuerzas actuantes y resistentes son iguales a lo largo de la superficie de falla equivalentes a un factor de seguridad 1.0.

El análisis se puede realizar estudiando directamente la totalidad de la longitud de la superficie de falla o dividiendo la masa deslizante en tajadas o dovelas. Cada día se han mejorado los sistemas de Dovelas desarrollados a inicios del siglo XX y existe software fácil de utilizar. Generalmente los métodos son de iteración y cada uno de los métodos posee un cierto grado de precisión.

El factor de seguridad (F.S.), es empleado por los ingenieros para conocer cual es el factor de amenaza de que el talud falle en las peores condiciones de comportamiento para el cual se diseña. Fellenius (1927) presentó el factor de seguridad como la relación entre la resistencia al corte real, calculada del material en el talud y los esfuerzos de corte críticos que tratan de producir la falla, a lo largo de una superficie supuesta de posible falla:

F.S. = Resistencia al corte

Esfuerzo al cortante

En superficies circulares donde existe un centro de giro y momentos resistentes y actuantes:

# F.S. = Momento resistente

Momento actuante

Existen además, otros sistemas de plantear el factor de seguridad, tales como la relación de altura crítica y altura real del talud y método probabilística.

La mayoría de los sistemas de análisis asumen un criterio de "equilibrio límite" donde el criterio de falla de Coulomb es satisfecho a lo largo de una determinada superficie.

Se estudia un cuerpo libre en equilibrio, partiendo de las fuerzas actuantes y de las fuerzas resistentes que se requieren para producir el equilibrio. Calculada esta fuerza resistente, se compara con la disponible del suelo o roca y se obtiene una indicación del factor de seguridad.

Otro criterio es el de dividir la masa a estudiar en una serie de tajadas, dovelas o bloques y considerar el equilibrio de cada tajada por separado. Una vez realizado el análisis de cada tajada se analizan las condiciones de equilibrio de la sumatoria de fuerzas o de momentos.

## F.S. =  $\Sigma$  Resistencias al corte

Σ Esfuerzos al cortante

## **5.3.3 Análisis de Estabilidad de Taludes en Roca**

Con excepción de los casos de rocas sanas completamente sin fracturas, los cuales son muy raros, la mayoría de las masas de roca deben ser consideradas como un ensamble de bloques de roca intacta, delimitados en tres dimensiones por un sistema o sistemas de discontinuidades.

Estas discontinuidades pueden ocurrir de una forma errática o en forma repetitiva como grupo de discontinuidades. Este sistema de discontinuidades se le conoce como fábrica estructural del macizo rocoso y puede consistir de orientación de granos, estratificación, diaclasas, foliaciones y otras discontinuidades de la roca.

En la mayoría de los casos las propiedades ingenieriles de la roca fracturada, tales como resistencia, permeabilidad y deformabilidad, dependen más de la naturaleza de la fábrica estructural, que de las propiedades de la roca intacta.

# **Análisis de Falla.**

En la estabilidad de taludes suelen estudiarse cinco casos:

- a) Falla Planar, controlada por una sola continuidad.
- b) Falla en Cuña, controlada por dos discontinuidades.
- c) Falla en bloques, controlada por varias discontinuidades a diferentes niveles.
- d) Falla al volteo, ocurren en rocas subdivididas en columnas de gran buzamiento.
- e) Fallas circulares, ocurren en masas rocosas muy fracturadas o compuestas de material de baja resistencia cortante.

En el caso de este proyecto se tomó en cuenta la discontinuidad principal que es la foliación de la roca, por lo que en general se estudiara el caso de la falla planar.

También existen zonas de alto diaclasamiento o falla, que podrían tener direcciones distintas de diaclasamiento, por lo tanto es posible que ocurra una falla en forma de bloques a menor escala.

#### **a) Análisis de Falla Planar.**

Las fallas planas ocurren a lo largo de una superficie aproximadamente plana y se analizan como problema en dos dimensiones. Aunque pueden existir otras discontinuidades que definen los límites laterales de los movimientos, solo se tiene en cuenta el efecto de la discontinuidad principal. El tamaño de las fallas planares puede ir desde muy pequeños metros cúbicos a montañas enteras.

El análisis cinemático tiene en cuenta cuatro condiciones estructurales así:

- a) La dirección de la discontinuidad debe estar a menos de 20 grados de la dirección de superficie del talud.
- b) El buzamiento de la discontinuidad debe ser menor que el buzamiento de la superficie del talud.
- c) El buzamiento de la discontinuidad debe ser mayor que su ángulo de fricción.
- d) La extensión lateral de la masa potencial de falla debe ser definida por superficies laterales que no contribuyen a la estabilidad. Si las condiciones anteriores se cumplen la estabilidad puede evaluarse por el método de equilibrio límite.

En la Figura 13, se presentan esquemas de una falla plana de tensión en la cara del talud y una representación esquemática de la falla.

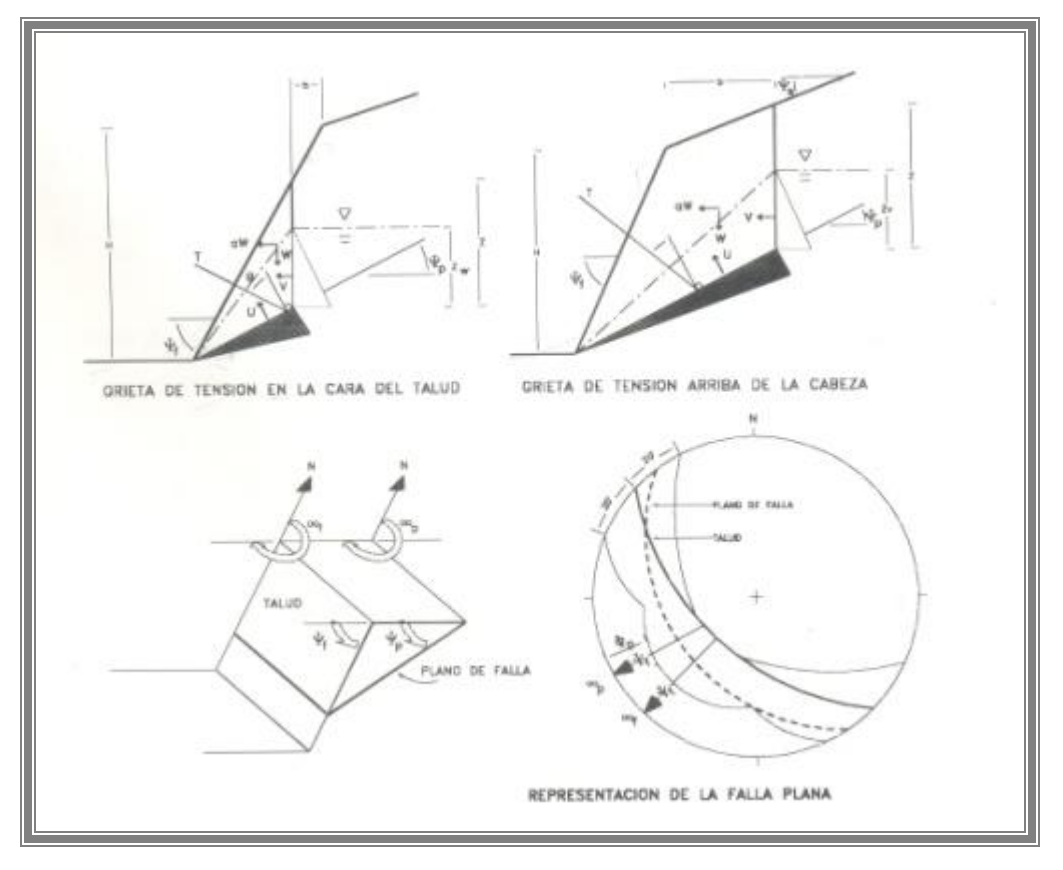

Figura 13. Esquema y Representación de Varios casos de Falla Plana. Fuente: Jaime Suárez, "Deslizamientos y Estabilidad de Taludes en Zonas Tropicales"

De acuerdo a la localización de la grieta de tensión se puede considerar dos casos.

- a) Con la grieta de tensión en la cara del talud, debajo de la cresta.
- b) Con la grieta de tensión arriba de la cresta del talud.

Según el Instituto Tecnológico Geominero de España (1991), el factor de seguridad es:

$$
F.S. = \frac{c'A + \left\{W\left[\left(1 + \frac{a_v}{g}\right)Cos\psi_p - \frac{a_h}{g}Sen\psi_p\right] - U - V.Sen(\psi_p + \delta)\right\}Tan\varphi'}{W\left[\left(1 + \frac{a_v}{g}\right)Sen\psi_p + \frac{a_H}{g}Cos\psi_p\right] + V.Cos(\psi_p + \delta)}
$$

Donde:

 $c'$  = cohesión

 $φ' = ángulo de fricción$ 

A = área de la superficie de deslizamiento, supuesta de ancho unidad.

W = peso de la masa deslizante, supuesta de ancho unidad.

 $\psi_p$  = ángulo que forma el plano de deslizamiento con la horizontal.

U = resultante de las presiones intersticiales que actúan sobre el plano de deslizamiento.

δ = ángulo que forma la grieta de tracción con la vertical.

 $V =$  resultante de las presiones intersticiales que actúan sobre la grieta de tracción.  $g =$  gravedad.

 $av = ah = 0$  = no se considera acción de terremotos.

 $U = V = 0$  Talud totalmente seco.

 $V = o = no$  se considera grieta de tracción, el plano de deslizamiento se prolonga hasta la superficie del terreno.

Es importante definir con anterioridad al análisis, la localización de la grieta de tensión, aunque en algunos casos los movimientos no se han inclinado y la grieta de tensión se puede obtener utilizando la expresión siguiente (Hoek y Bray, 1981):

 $b / H = \sqrt{\left( \frac{Cot \psi}{f} \cdot \frac{Cot \psi}{g} \right)} - \frac{Cot \psi}{f}$ 

La posición de la grieta de tracción (delante o detrás de la cresta del talud), no afectara en general la ecuación. El caso mas general es representado en la figura 14, se considera que el plano de deslizamiento se encuentra limitado en su parte superior por una grieta de tracción.

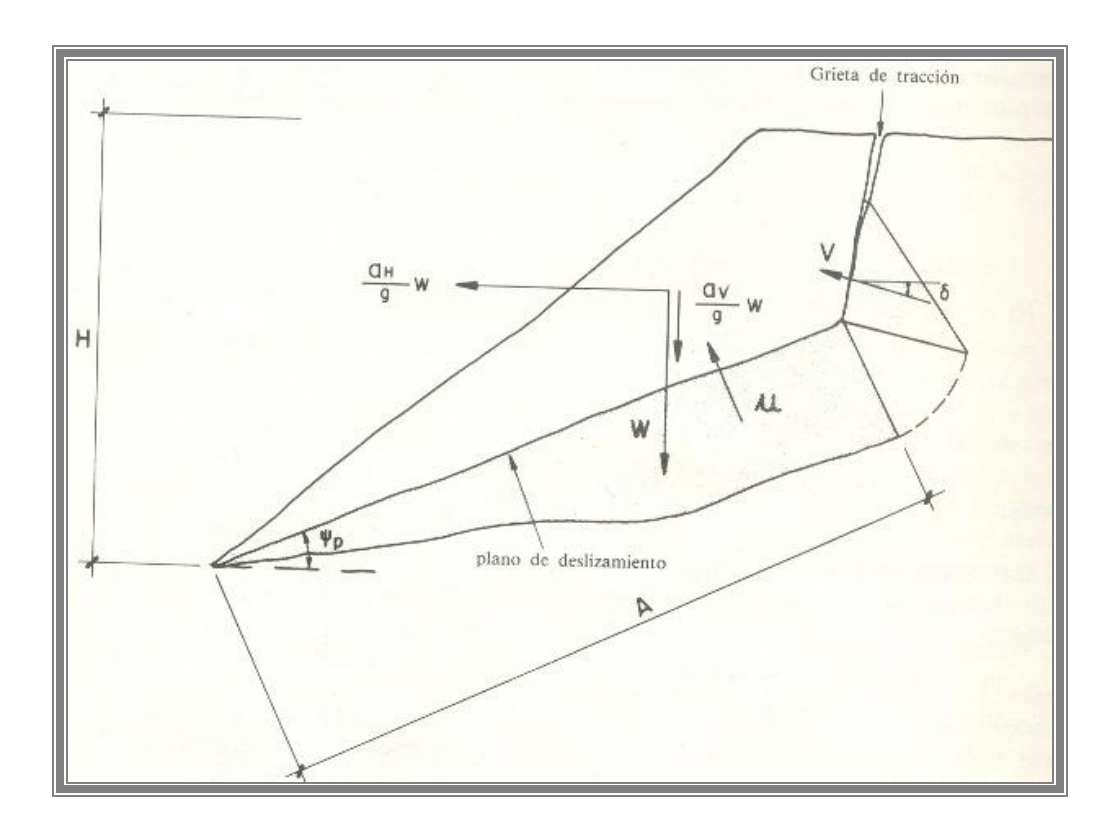

Figura 14. Esquema y Representación del Caso General de Falla Plana. Fuente: I.T.G.E. "Manual de Ingeniería de Taludes".

De acuerdo al I.T.G.E. (1991), La ecuación de FS se puede simplificar si el talud a estudiar presenta las siguientes condiciones:

- El talud posee un plano de inclinación  $\psi_t$
- No se considera efecto sísmico.
- La grieta de tracción es vertical.
- Se presenta el caso de una grieta de tensión detrás de la cresta.

Asumiendo estas simplificaciones se obtiene:

$$
F.S. = \frac{\left(\frac{2c'}{\gamma.H}\right)P + \left[\frac{Q}{Tan\psi_p} - R(P+S)\right] Tan\varphi'}{Q + \frac{R.S}{Tan\psi_p}}
$$

Donde:

$$
P = \frac{\left(1 - \frac{z}{H}\right)}{\text{Sen}\,\psi_{p}}
$$

$$
Q = \left[\frac{1 - \left(\frac{z}{H}\right)^2}{Tan\psi_p} - \frac{1}{Tan\psi_p}\right] Sen\psi_p
$$

$$
R=\frac{\gamma_w}{\gamma}.\frac{z_w}{z}.\frac{z}{H}
$$

$$
S=\frac{z_w}{z}.\frac{z}{H}\text{Sen}\psi_p
$$

 $H =$ altura del talud

z = profundidad de la grieta de tracción, medida respecto al límite superior del talud.

 $z_w$  = altura del agua en la grieta de tracción.

γ = peso específico de la masa deslizante.

 $γ<sub>w</sub>$  = peso específico del agua.

#### **Cálculos y Resultados:**

Para el caso específico de este yacimiento no se consideran fuerzas externas de estabilidad (a y  $T = 0$ ), en el calculo del FS. Todos los bancos del talud poseen similar dirección y características. Valores teóricos de fricción y cohesión tomados de Suárez (1998).

# **Datos:**

Tabla 7. Datos para el cálculo de Estabilización de Taludes. Fuente: Elaboración Propia.

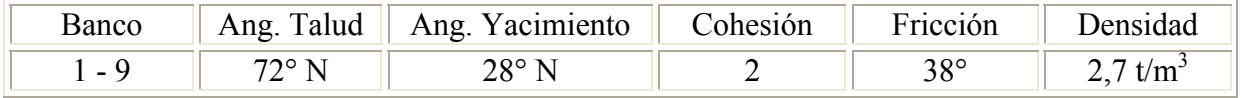

Esto demuestra que los bancos pueden ser evaluados por el caso de fallas planas. Se tomo la altura del agua a toda la grieta de tensión solamente.

#### **Calculo de F.S. en Taludes de Bancos en Caso de Fallas Planas:**

Datos:

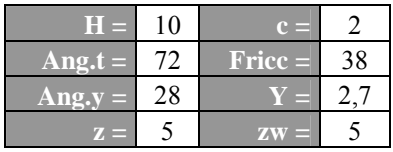

Donde H= altura del banco

Ang.  $t =$  angulo de la cara del talud

Ang. y = angulo de buzamiento del yacimiento o estrato

Para este caso se tienen los siguientes resultados.

Tabla 8. Resultados de Estabilización de Taludes en Caso de Falla Plana. Fuente: Elaboración Propia.

| Bancos con Falla Planar |        |          |  |  |
|-------------------------|--------|----------|--|--|
|                         |        |          |  |  |
| 1.065027                | 0,5097 | 0,185185 |  |  |

Lo que demuestra que cada banco de la mina posee un factor de seguridad de 1,2 resultando de valores teóricos.

Por otro lado, en estudios de campo se tomaron datos de 3 familias de discontinuidades, por lo que posiblemente en bancos no ocurra una falla plana como tal si no más bien una falla en bloques.

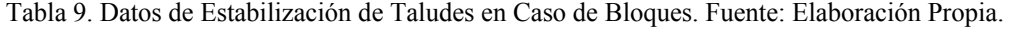

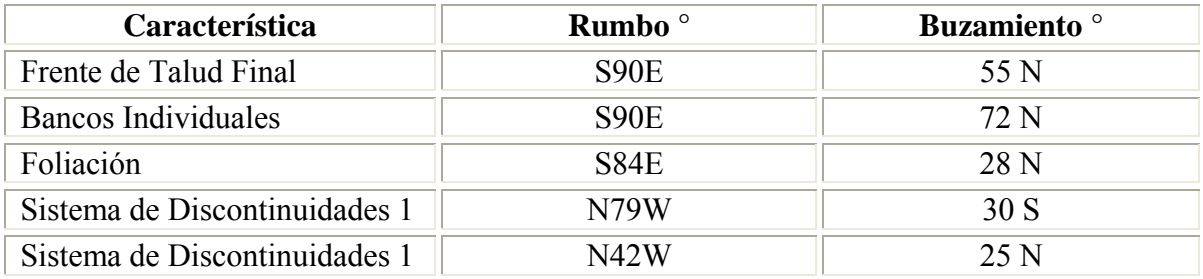

Los sistemas de discontinuidades son diaclasamiento con una frecuencia de 4 por cada metro lineal aproximadamente, estos datos son un promedio de 3 puntos del sector de explotación 1. Ahora el tamaño de los bloques seria la suma de las inversas de las frecuencias.

 $1/4 \times 1/3 = 0.25 \times 0.33$  metros el tamaño aproximado del bloques si falla.

# **Calculo de F.S. en Talud Final:**

Datos:

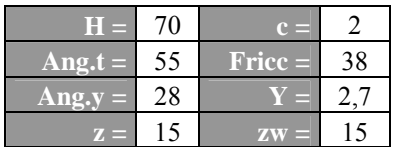

Para este caso se tienen los siguientes resultados.

Tabla 10. Resultados de Estabilización de Talud Final de Mina. Fuente: Elaboración Propia.

| <b>Bancos con Falla Planar</b> |        |          |        |       |
|--------------------------------|--------|----------|--------|-------|
|                                |        |          |        |       |
| 1.673614                       | 0.5137 | 0.079365 | 0.1006 | .2866 |

Demuestra que la mina en general posee un factor de seguridad de 1,28 resultado de valores teóricos supuestos. Por lo que se debería mantener la altura de la excavación. En la realidad esto no se cumple ya que el talud final posee muchas etapas o niveles horizontales y los 55° de inclinación no se proyectan solo en algunas áreas de máximo aprovechamiento.

## **5.4 TALUD FINAL**

El diseño de Pit o de excavación resultante es muy simple (Figura 15), consta de bancos con las siguientes características:

- Altura de bancos 10 m
- Ancho de berma de 4 m
- Ángulo de 72° cada banco
- Talud final da como resultado 55°

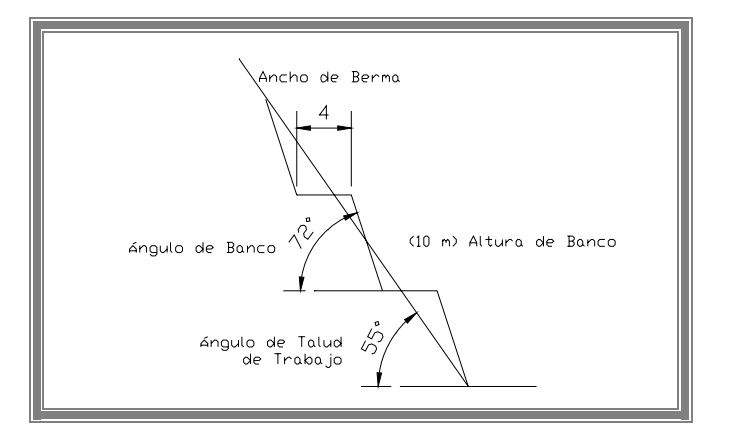

Figura 15. Talud Final. Fuente: Elaboración propia

Con una vía principal de acarreo hasta la zona de almacenamiento donde en el futuro se instalara la planta de trituración.

La primera fase de la explotación se inicia en la cota 290, el banqueo se realizará de manera descendente.

La cantera puede tener una alta productividad en la etapa inicial de la mina, por la gran cantidad de material a remover por preparación y vías que pueden ser aprovechables, generalmente con labores de mano de obra intensiva sin mayor mecanización.

# **5.5 SECUENCIA DE LA EXPLOTACIÓN**

En el primer banco o volumen de material de la cota 290 se extraen 22.313 m<sup>3</sup> de roca hasta la cota 280, con las especificaciones mencionadas del talud final. Esto indica un que se realizará la extracción en un tiempo de un mes y medio aproximadamente si se mantiene la producción de  $15.000 \text{ m}^3$  mensual y se realizaran 2 voladuras para remover este volumen. (Ver Anexo 7).

El segundo banco se propone extraer según los cálculos  $52.024$  m<sup>3</sup> de cuarcita siguiendo los parámetros del talud final. Se realizara desde la cota 280 hasta llegar al nivel 270, y se estima que el tiempo para llegar a este sector es de 3,5 meses a partir del inicio de la explotación, siguiendo la producción. Ver Anexo 8.

Igualmente se hacen estos mismos análisis para los demás bancos en descenso, los resultados son mostrados en la Tabla 11, y los planos se encuentran anexados (ver Anexo 7, 8, 9, 10, 11, 12 y 13), el análisis demuestra que en los niveles inferiores se podrá extraer mayor cantidad de material, esto debido a que la pendiente es mas suave por lo tanto los bancos tienen una berma mas ancha para aprovechar la extracción optima de mineral. En total la explotación de este sector 1, se realizara en 2 años si se mantiene el ritmo de producción de 15 mil metros cúbicos mensuales.

| Zona de Explotación | Material Extraído $(m^3)$ | Acumulado $(m^3)$ | <b>Nivel</b> | Tiempo acum. |
|---------------------|---------------------------|-------------------|--------------|--------------|
| Banco 1             | 22.313                    | 22.313            | 280          | 1,5 meses    |
| Banco 2             | 29.711                    | 52.024            | 270          | 3,5 meses    |
| Banco 3             | 38.122                    | 90.146            | 260          | 6 meses      |
| Banco 4             | 54.822                    | 144.968           | 250          | 9,6 meses    |
| Banco 5             | 89.479                    | 234.447           | 240          | $15,6$ meses |
| Banco 6             | 149.522                   | 383.969           | 230          | $25.6$ meses |

Tabla 11. Material a Extraer por Niveles. Fuente: Elaboración Propia.

## **CAPITULO VI**

# **DISEÑO DE VOLADURA**

Con la finalidad de obtener un diseño de patrón de voladuras efectivo, se realizó los cálculos de los parámetros básicos, tomando en cuenta la producción y volumen de roca necesario que son 15.000 m<sup>3</sup> mensual, se obtuvo un patrón recomendable para la voladura de calizas de densidad  $2.7 \text{ ton/m}^3$  en bancos de diez metros de altura. Se recomienda utilizar un diámetro de perforación de 3". El explosivo a utilizar será agente de voladura ANFO con un peso específico de 0,85.

# **6.1 Cálculo de Parámetros de Voladura:**

**Diámetro del Barreno (De = 3"):** Según el I.T.G.E (1994), la elección del diámetro de los barrenos depende de la producción horaria, o ritmo de la excavación, y de la resistencia de la roca, tabla 12. Teniendo en cuenta que la producción requerida es de  $85 \text{ m}^3$ /h, y la roca es dura, esto da como resultado un diámetro sugerido de 65 mm. En el proyecto se toman 76 mm que equivalen a 3" por aspectos de perforación estandar.

| Fuente: I.T.G.E. (1994) "Manual de Arrangue, Carga y Transporte en Mineria a Cielo Abierto" |                                               |                                |  |  |
|---------------------------------------------------------------------------------------------|-----------------------------------------------|--------------------------------|--|--|
| Diámetro del                                                                                | Producción Horaria Media (m <sup>3</sup> b/h) |                                |  |  |
| <b>Barreno</b> (mm)                                                                         | Roca blanda – media $\leq 120$ Mpa            | Roca dura – muy dura > 120 Mpa |  |  |
|                                                                                             | 190                                           | 60                             |  |  |
|                                                                                             | 250                                           | 110                            |  |  |
|                                                                                             | 550                                           |                                |  |  |

Tabla 12. Dimensiones de Diámetros de los Barrenos.  $F = (1994)$  (0.04)  $(94.4)$   $(11.4)$  Carga  $(11.4)$ 

Hay que añadir también que entre 50 y 100 mm el ANFO es adecuado en las voladuras en banco como carga de columna.

**Retiro (R):** Es la distancia mínima desde el eje del barreno al punto de alivio o cara libre, al momento que un barreno detona, (I.T.G.E. 1994) (Ver Figura 16).

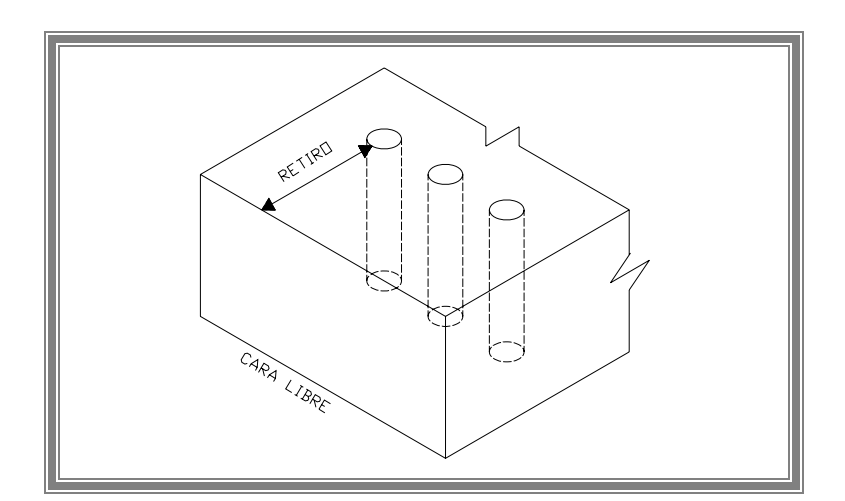

Figura 16. Retiro de los Barrenos. Fuente: Elaboración Propia

 $R = (25 a 40) * De$ 

 $R = 35 * De$ 

De = diámetro del explosivo.

De =  $3''$  \* 2,54 / 100 = 0,0762 m

R = 35 \* (0,0762 m) = 2,667 m aproximándolo a 3m

En la tabla 13 se indican los valores tentativos de los parámetros geométricos en función de las resistencias de las rocas. Se selecciono el valor de 35D, ya que la roca se cataloga como dura.

|                      | Resistencia a la Compresión Simple |                 |                |                  |
|----------------------|------------------------------------|-----------------|----------------|------------------|
| Variable de Diseño   | Media 70 - 120<br>Blanda $<$ 70    |                 | Dura 120 - 180 | Muy dura $> 180$ |
| Retiro $(R)$         | 39 <sub>D</sub>                    | 37D             | 35D            | 33D              |
| Espasiamiento (E)    | 51D                                | 47 <sub>D</sub> | 43D            | 38D              |
| Retacado (Tc)        | 35D                                | 34D             | 32D            | 30D              |
| Sobreperforación (J) | 10D                                | 11D             | 12D            | 12D              |

Tabla 13. Valores Tentativos de Parámetros Geométricos. Fuente: I.T.G.E. (1994) "Manual de Arranque, Carga y Transporte en Minería a Cielo Abierto". Modificada.

**Mínima altura de Banco (H):** La altura de banco (H) es la distancia vertical entre la cresta y el pie del banco (ver figura 17). La relación de rigidez se define como la relación entre la altura del banco (H) y el retiro (R); cuando la relación H/R es muy pequeño, se creará cráter y la roca no se moverá adecuadamente.

Al igual que el diámetro I.T.G.E (1994), explica que la altura es en función del diámetro de perforación. Las dimensiones recomendadas se presentan en la tabla 14. En este caso corresponde una altura de banco de 8 a 10 m ya que se utilizara un pala de ruedas.

Tabla 14. Dimensiones de Altura de Bancos.

Fuente: I.T.G.E. (1994) "Manual de Arranque, Carga y Transporte en Minería a Cielo Abierto"

| Altura de Banco (m)<br>Diámetro del Barreno (mm) |             | Equipo Recomendado |
|--------------------------------------------------|-------------|--------------------|
| $\vert 8-10 \vert$                               | $65 - 90$   | Pala de ruedas     |
| $10 - 15$                                        | $100 - 150$ | Excavadora         |

Si las alturas de banco son muy grandes, pueden presentarse problemas de desviación de los barrenos que afectarán no solo a la fragmentación de la roca, si no que incluso aumentará el riesgo de generar vibraciones, proyecciones, y sobreexcavaciones. (I.T.G.E 1994).

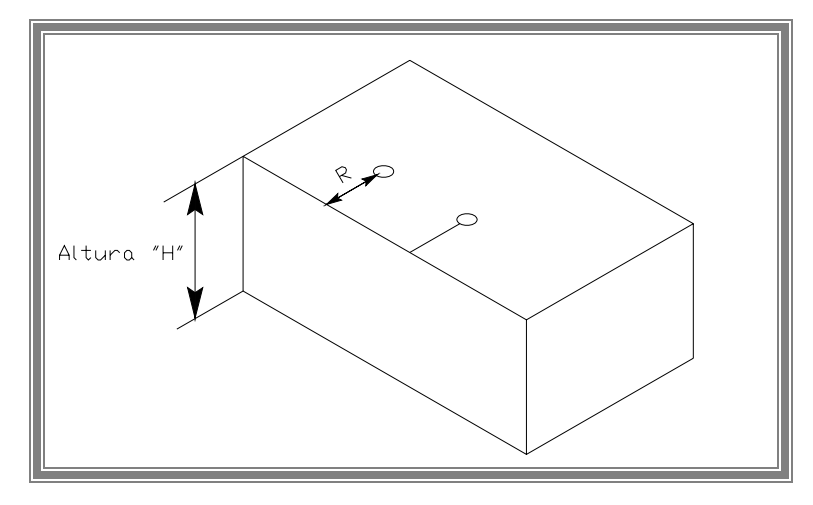

Figura 17. Altura de Banco. Fuente: Elaboración Propia

La altura del banco H se toma como 10 m para mayor eficiencia en la extracción de mineral.

**Espaciamiento (E):** Es la distancia que hay entre barrenos de una misma fila, (Ob. Cit). En la figura 18 se puede observar el espaciamiento y el retiro de los barrenos.

E = (1 a 1,8) \* R; siendo 1,15 el más óptimo según (I.T.G.E 1994).

 $E = 1,15*(3 m) = 3,45 m$ 

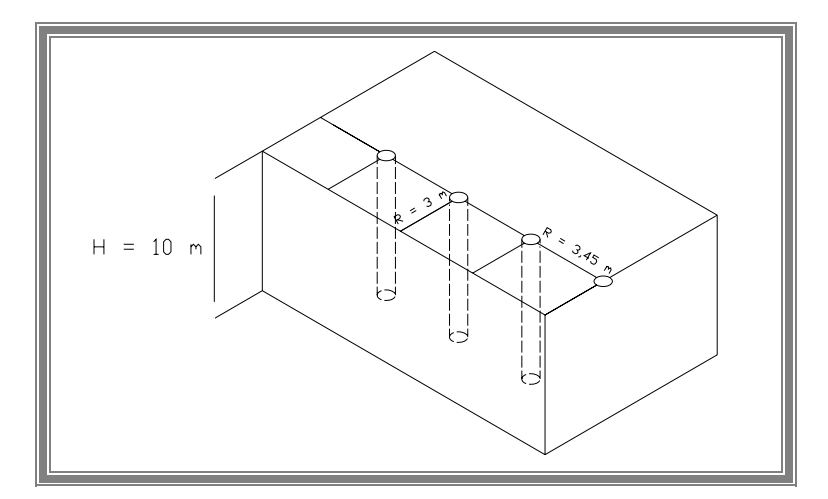

Figura 18. Espaciamiento y Retiro. Fuente: Elaboración propia.

**Sobre Perforación (J):** Es la longitud de barreno por debajo del nivel del piso propuesto para romper la roca a la altura del banco y lograr una fragmentación y desplazamiento adecuado que permita al equipo de carga alcanzar la cota de excavación prevista (Ob. Cit).

 $J = (0, 2 \text{ a } 0, 5) * R$ 

 $J = 0.3 * (3 m) = 0.90 m$ ;

Siendo 0,3 el valor recomendado según (I.T.G.E 1994), para que se produzca la intersección de las superficies cónicas al nivel del banco.

**Carga de Fondo (Eb):** La carga de fondo se requiere para romper el pie del banco y usualmente se recomienda que el explosivo empleado para esto tenga un RBS 25% superior al explosivo empleado en la columna. Se requiere una gran energía en el fondo para mover el pie y mantener el nivel del piso.

El cebado en fondo produce una mejor utilización de la energía del explosivo, resultando un incremento de la fragmentación y desplazamiento de la roca con una disminución de las proyecciones. (I.T.G.E. 1994). Los cebados múltiples solo son recomendados cuando la altura del banco es grande y los barrenos atraviesan zonas con diferentes características litológicas y grados de facturación de rocas o casos especiales de presencia de agua.

 $Eb = (0,6) * R$ 

 $Eb = (0.6) * 3 m$ 

 $Eb = 1,8 \text{ m}$ 

La carga de fondo en este caso es la emulsión y el iniciador es un booster. El iniciador debe tener una elevada presión de detonación y diámetro superior a 2/3 del calibre de la carga aproximadamente. Se recomienda booster de 340grs o de 454 grs, que poseen diámetros de 2" y 2 1/4" respectivamente, La información de las unidades y pesos de los accesorios se obtuvo del catalogo de la Compañía Anónima Venezolana de Industrias Militares (CAVIN).

**Retacado (Tc):** es la longitud de barreno en la parte superior que normalmente se rellena con material inerte para confinar los gases de la explosión, para permitir por completo el proceso de fragmentación de la roca, (Ob. Cit.).

 $Tc = (32) * D$ 

 $Tc = 32 * 0,0762$  m

 $Tc = 2,44 \text{ m}$ 

## **Altura de la columna explosiva (Lc):**

 $Lc = H + J - Tc$ 

 $Lc = 10$  m + 0,9 m – 2,4 = 8,46 m

**Carga Lineal:**

Kg / m =  $0,785 * De<sup>2</sup> * d$ 

 $d =$ Densidad del Explosivo

Kg / m = 0,785  $*(0,0762 \text{ m})^2 * 0,85 \text{ ton/m}^3 * 1000$ 

Kg / m =  $3.87$  Kg/m de ANFO.

# **Factor de Carga (Fc):**

Fc = (masa del explosivo) / (volumen de roca) Vol. de roca = Retiro \* Espaciamiento \* Altura de Banco = R \* E \* H Vol. de roca = 3 m  $*$  3,45 m  $*$  10 m = 103,5 m<sup>3</sup>  $Fc = \pi * (De/2)^2 * Densidad Explosivo * (H+J-Te) / Vol. De roca$ Fc = 3,14  $*(0.0762/2 \text{ m})^2 * 0.85 \text{ gr/cc} * 1000 * (10+0.9-2.44 \text{ m}) / 103.5 \text{ m}^3$ Fc = 3,14 \* (0,001451) \* 0,85 gr/cc \*1000 \* (8,46 m) / 103,5 m<sup>3</sup>  $Fc = 0.32 \text{ kg/m}^3$ 

# **Resumen de los Parámetros de Voladura**

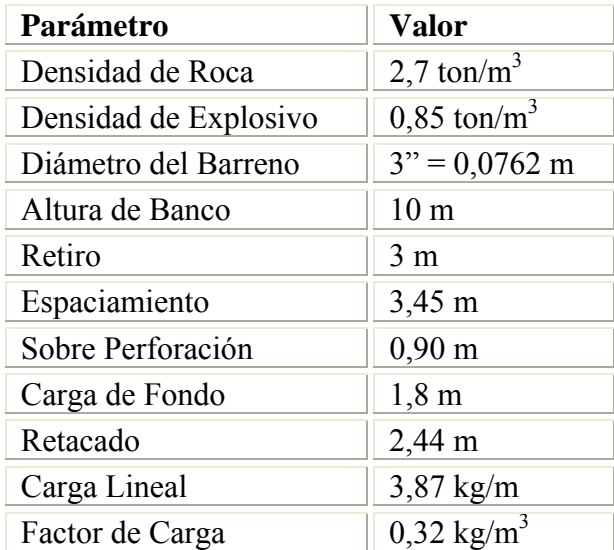

Como resultado de estos parámetros de voladura se tiene un diseño geométrico del patrón de voladura mostrado en la Figura 19.

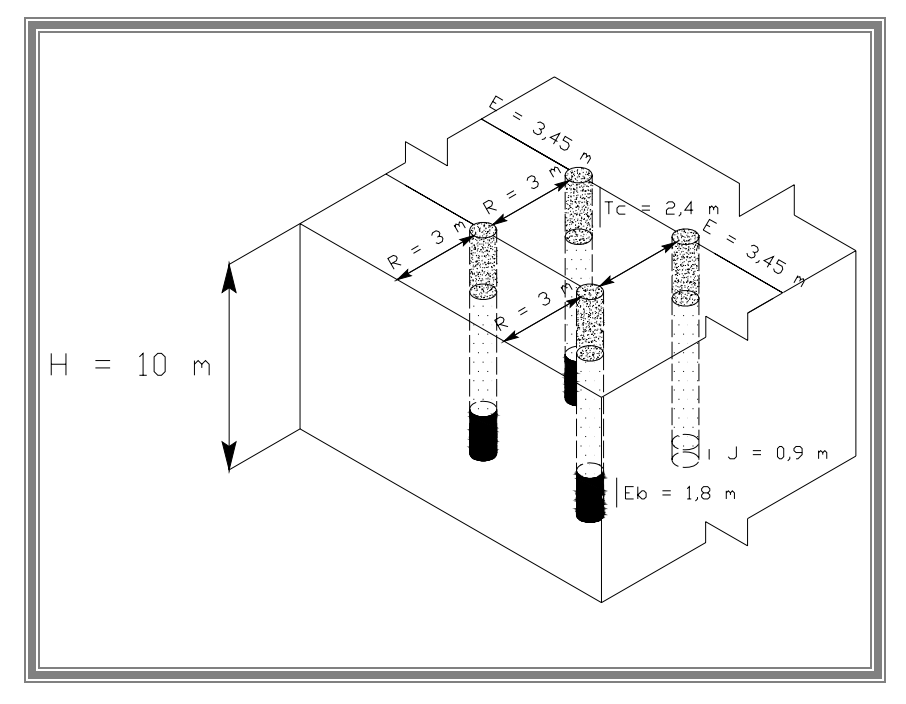

Figura 19. Geometría del Diseño del Patrón de Voladura Fuente: Elaboración propia

# **6.2 Granulometría**

La granulometría exigida es función del tratamiento y utilización posterior del material, y en algunos casos indirectamente de la capacidad de los equipos de carga. Si el tamaño de los bloques es "Tb" se expresa por su mayor dimensión, se pueden presentar los siguientes tipos de proyectos (I.T.G.E. 1994):

- Material que pasa por trituradora. Es el caso del mineral en las minas a cielo abierto o de áridos en canteras. Debe cumplirse:

 $Tb < 0.8 < AD$ 

Siendo:

AD = Tamaño de admisión de al trituradora.

#### **6.3 Máxima Carga del Explosivo por Retardo (W):**

Según Freites (2002), la ecuación de distancia escalada para este caso es:

 $W = (D(m)/22.6 \text{ m/kg})^2$ 

Donde D= distancia a la estructura mas cercana.

 $W = (900 \text{ m} / 22, 6 \text{ m/kg})^2 = 1585,87 \text{ kg}$ 

### **Carga por Barreno:**

3,87 kg/m \* 8,46 m = 32,78 Kg de ANFO por barreno.

Numero máximo de Barrenos que se pueden detonar:

1585,87 Kg / 32,78 kg = 48,37 = 49 Barrenos sin afectar las oficinas y plantas cercanas.

#### **6.4 Esquema del Patrón de Perforación:**

Es la distribución de los barrenos vista en planta. Los esquemas más utilizados son cuadrados o rectangulares y, los más efectivos, son los denominados "al tresbolillo" (esquema triangular).

Se seleccionó un esquema de perforación triangular al tresbolillo por las siguientes razones:

- Flexibilidad en el diseño de la secuencia de encendido.
- Mejor Fracturamiento.
- Las caras libres no se encuentran geométricamente bien definidas por lo que se toma como una sola cara libre arqueada.
- Utilizando  $E = 1.5$  R para barrenos verticales produce mayor fragmentación.

Este esquema de perforación se muestra en la figura 20 mas adelante.

El tamaño de la voladura debe ser tan grande como sea posible, así se consigue la disminución de tiempos improductivos y de costos de perforación. Se recomienda una relación de frente/anchura > 3 cuando se tiene un solo frente libre.

## **Tiempos de Retardo:**

El tiempo de retardo es el intervalo de tiempo entre dos líneas de disparo consecutivos suficientes para que cada barreno fragmente el volumen de roca correspondiente a cada columna de explosivo. Detonar los barrenos de una misma fila simultáneamente en rocas masivas provoca una mala fragmentación debido a la intersección prematura de las grietas acompañado de una serie de efectos secundarios.

Según el manual de voladuras del Instituto Geológico y Minero de España, el tiempo de retardo entre barrenos de una misma fila (TRB) se puede calcular mediante la fórmula:

 $TRB = (4-8$  ms/m)  $*$  R

Donde  $R =$  Retiro.

Para la caliza según tabla 1 el tiempo de retardo debe ser:

 $TRB = 5$  ms/m  $*$  3 = 15 ms

Tabla 15. Tiempos de Retardo (Kenya y Walter) Fuente: I.T.E.G. (1.994) "Manual de Perforación y Voladura de Rocas".

| <b>Tipo de Roca</b>                                                             | Tiempo de Retardo<br>(ms/m de espaciamiento) |
|---------------------------------------------------------------------------------|----------------------------------------------|
| Areniscas, margas, carbones                                                     | $6 - 7$                                      |
| Pizarras, sales y algunas calizas                                               | $5 - 6$                                      |
| Calizas compactas y mármoles<br>Granitos, basaltos y cuarcitas<br>neis y gabros | $4 - 5$                                      |
| pórfidos,<br>Diabasas,<br>neises<br>v<br>micaesquistos, magnetitas              | $3-4$                                        |

El TRB nominal, el disponible en el mercado, debe ser el inmediato superior al valor calculado. Según el esquema propuesto por Andeews, el valor del tiempo de retardo entre filas de barrenos (TRF) debe ser el doble del TRB nominal. Por esto seleccionaron conectores nonel (Ez-Det) de 17 ms de retardo entre barrenos de la misma fila, disponibles en el mercado.

Entre las filas el retardo debería ser el doble 17 \* 2 = 34 ms pero en el mercado el superior inmediato es de 42 ms.

Se sugiere efectuar una voladura al mes, por lo que se hacen los cálculos para 15.000 m<sup>3</sup> de roca fragmentada. Esto es:

Factor de carga\*volumen volado

 $0.32 \text{ kg/m}^3$  \* 15.000 m<sup>3</sup> = 4800 kg de ANFO para volar la cantidad deseada.
4800 kg ANFO / 32,78 kg ANFO/barreno = 146,4 = 147 barrenos

Esto sacrifica la afectación por vibraciones a la planta y oficinas que se encuentran a 1,5 km del frente de explotación, ya que el máximo número de detonaciones instantáneas permitidas para no afectar es de 49 barrenos, equivalente a 900 m.

Tomando en cuenta la relación frente / anchura > 3 se realiza el cálculo respectivo para obtener el numero de filas y columnas del esquema de 49 barrenos: espaciamiento =  $3,45$  m y retiro =  $3$  m; se comienza con un valor de 4 filas para calcular cuantos barrenos son necesarios en cada fila.

 $(3,45 \text{ m} * X)/(3 \text{ m} * 4) > 3$ ; entonces:  $X > 36 \text{ m}/3,45 \text{ m}$ ; resulta:  $X = 11$ 

Para 4 filas 11 \* 3,45 = 37,95 m de largo = 12 barrenos  $3 * 4 = 12$  m de ancho.  $= 4$  barrenos  $37,95/12 = 3,16 > 3$  se cumple la relación Área Total =  $455,4 \text{ m}^2 = 48 \text{ barrenos}$ 

Para 5 filas 14 \* 3,45 = 48,3 m de largo = 15 barrenos  $3 * 5 = 15$  m de ancho.  $= 5$  barrenos  $48,3/15 = 3,22 > 3$  se cumple la relación Área Total = 724,5 m<sup>2</sup> = 75 barrenos

Para 3 filas  $8 * 3.45 = 27.6$  m de largo = 9 barrenos  $3 * 3 = 9$  m de ancho.  $= 3$  barrenos  $27,6/9 = 3,06 > 3$  se cumple la relación

Área Total =  $248,4 \text{ m}^2 = 27 \text{ barrenos}$ 

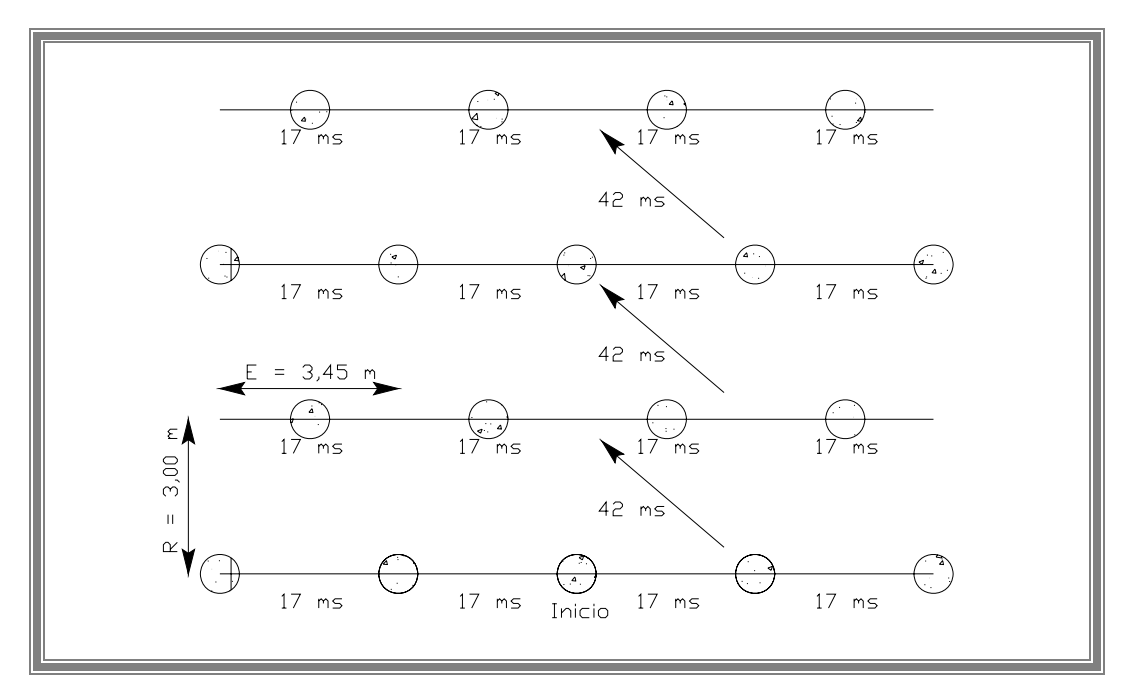

Figura 20. Patrón de Voladura. Fuente: Elaboración propia.

## **6.5 Resultados:**

**Patrón de Voladura 01:** Si se quieren volar 15.000 m<sup>3</sup> siguiendo los parámetros de voladura ya calculados, se tendrán que realizar 3 voladuras mensuales, este patrón consiste en 4 filas de 12 barrenos cada una, y ocupará un área de 455,4 m<sup>2</sup> (37,95 m x 12 m) aproximadamente y un total de 48 barrenos, obsérvese la figura 20.

Utilizando conectores Ez-Det con 17 ms de retardo entre barrenos, y conexión entre filas con EZTL de 42 ms de retardo entre filas. El esquema de 4 filas de 12 barrenos cada una, presenta resultados satisfactorios y cumple con el parámetro de la relación largo/ancho, además con esta cantidad de barrenos las vibraciones no alcanzaran la estructura mas cercana a 900 m.

**Patrón de Voladura 02:** Realizando 2 voladuras al mes se obtienen 74 barrenos en total y se mantiene el mismo esquema de 4 filas, estas con 19 barrenos cada una, la cual ocupara un área de  $(65,55 \text{ m x } 12 \text{ m})$  786,6 m<sup>2</sup> aproximadamente y un total de 76 barrenos, con los mismos retardos calculados. Este esquema sobrepasara el límite de distancia de la estructura más cercana alcanzando los 1100 m de afectación.

**Patrón de Voladura 03:** El último patrón de voladura consiste en volar los 15.000  $m<sup>3</sup>$  de material en una sola voladura. Para esto se aumento a 6 filas de 25 barrenos cada una, obteniendo así un total de 150 barrenos. Este esquema ocupara un espacio de 86,25 m x 18 m para un área total de 1552 m<sup>2</sup> utilizando los retardos calculados anteriormente se tiene una afectación por vibraciones de 1.500 m.

#### **CAPITULO VII**

## **CARGA Y TRANSPORTE DEL MINERAL**

La carga y acarreo es una de las operaciones básicas necesarias para la operación minera. En este capitulo se describirá las actividades pautadas para estas actividades de la cantera.

Dentro de la cantera el acarreo será realizado mediante camiones, la distancia de acarreo desde el frente más lejano hasta el patio de almacenamiento o planta es 550 m aproximadamente, con una pendiente de 10%.

#### **7.1 Selección del Tipo de Equipo de Carga**

Se selecciono cargadores frontales sobre ruedas, debido a su mayor movilidad en comparación con la excavadora de orugas que necesita otro equipo auxiliar para mayor eficiencia. Además, para bancos de 5 a 10 m, el I.T.G.E recomienda cargadores de ruedas.

Para las operaciones de transporte existen una gran variedad de equipos, pero en general los más comúnmente utilizados se agrupan de acuerdo a la distancia de desplazamiento del material, Villanueva (2003). En este caso como los volúmenes de mineral son pequeños y discontinuos, lo más apropiado y rentable es el uso de camiones.

La cantera dispone también de una pala D8-H y un retroexcavadora hidráulica de 2 m<sup>3</sup> ambos Caterpillar como equipos de apoyo para preparación del terreno, reducir la pila de material suelto y nivelación cuando fuese necesario.

Los equipos de carga se seleccionan en función del ritmo de ejecución y de la flota de transporte disponible.

# **7.2 Producción Requerida al Mes**

La cantidad estimada para comenzar las operaciones son  $15.000 \text{ m}^3/\text{mes}$ , y los requerimientos para alcanzar esta producción son los siguientes:

 $dia$  */ mes*  $\times$  8hr /  $dia$   $\times$  0,73  $\times$  0,8disp.pala  $\times$  0,8disp.cam  $m^3 / hr = \frac{15000 m^3 / mes}{22.33 m^2}$  $22$ dia / mes  $\times$  8hr / dia  $\times$   $0,73$   $\times$   $0,8$ disp. pala  $\times$   $0,8$ disp. <sup>3</sup>/hr =  $\frac{15000 m^3 / mes}{22 dia / mes \times 8 hr / dia \times 0.73 \times 0.8 disp. pala \times s}$ 

 $m^3/hr = 182,42$ 

Donde:

Eficiencia operativa =  $0,73$ Tomado de Tabla 16, I.T.G.E. (1995). Disponibilidad de la pala  $= 0.8$ Disponibilidad de camión =  $0,8$ 

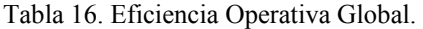

Fuente: I.T.G.E. "Manual de Arranque, Carga y Transporte en Minería a Cielo Abierto"

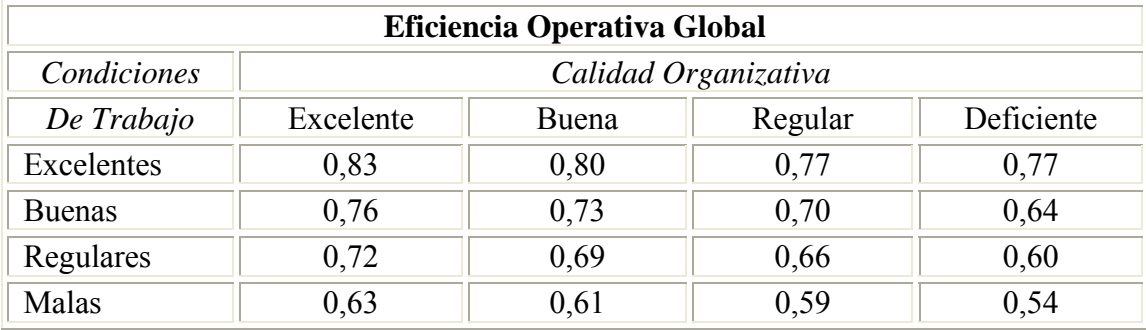

#### **7.3 Requerimientos de Capacidad de Carga por Ciclo.**

Cargador debe producir  $182,42 \text{ m}^3/\text{hr}$ . El tiempo promedio para equipos de carga es 1 minuto por palada o ciclo de carga, entonces:

Ciclo / Hora =  $(60 \text{ min} * 0.73 \text{ eftc}) / (1 \text{ min} / \text{ ciclo}) = 43.8 = 44 \text{ ciclos} / \text{ hr}$ 

 $(182,42 \text{ m}^3/\text{Hr})/(44 \text{ ciclos}/\text{Hr}) = 4,15 \text{ m}^3/\text{ ciclo}$ 

#### **7.4 Selección de Equipos Para Carga y Acarreo**

Tomando los datos del Caterpillar Performance Handbook (2001). Se muestran los siguientes equipos que cumplen con el requerimiento de capacidad.

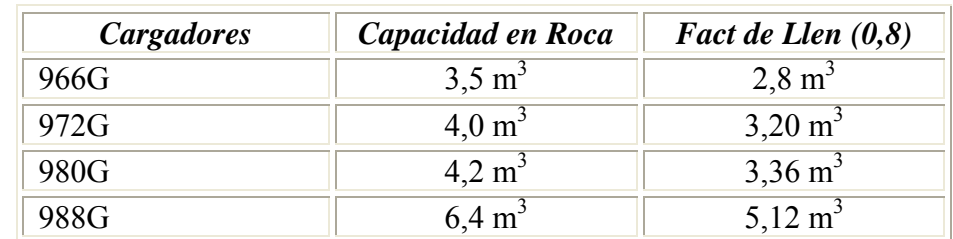

Tabla 17. Características de los equipos de Carga y Acarreo.

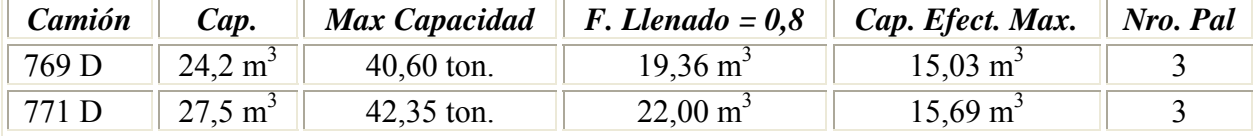

Fuente: Elaboración Propia.

Ahora el camión 771 D acepta una capacidad máxima de 42,35 ton según el manual, equivalentes a 15,68 m<sup>3</sup> de material con densidad 2,7 m<sup>3</sup>/ton. La mejor selección para cargar este camión es el cargador 988G porque la combinación apropiada usa 3 a 5 paladas el ciclo completo de carga. Este se llenara en 3 paladas equivalentes a 15,36  $m<sup>3</sup>$  y 41,47 ton aprovechando casi a su totalidad la capacidad máxima del camión.

Por esto la selección será el cargador CAT 988G, con camiones CAT 771D . Lo que representa la mejor combinación para Caterpillar.

### **7.5 Cálculos de Producción y Rendimiento de Equipos**

Para conocer la capacidad de producción y rendimiento que tendrán los equipos escogidos, es necesario el estudio de cada uno de ellos por separado para luego analizar las alternativas en lo que respecta a la capacidad del cargador y al número de las unidades de transporte para cumplir con la producción inicial de  $15.000 \text{ m}^3$ mensual.

En los cálculos realizados los tiempos requeridos en lo referente al ciclo del cargador y los de maniobras para carga y descarga de las unidades de transporte, fueron tomados como base de I.T.G.E. (1995). Debido a que en la actualidad, no esta en operación ninguna de las actividades mineras de la empresa.

#### **7.5.1 Rendimiento de la Pala**

# **Carga Útil de la Pala (Cp)**

El equipo de carga seleccionado es un CAT 988G de  $6,4$  m<sup>3</sup> de capacidad, sobre ruedas de caterpillar.

El factor de llenado del cucharón (*f*) se expresa como el porcentaje de la carga media en relación con la máxima teórica del equipo.

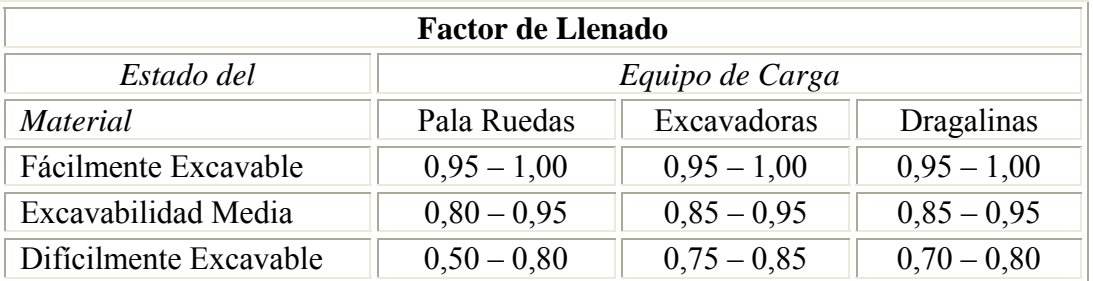

Tabla 18. Factores de Llenado de Equipos de Excavación. Fuente: I.T.G.E. "Manual de Arranque, Carga y Transporte en Minería a Cielo Abierto"

Asumiendo un factor de llenado de 80 % de la pala de ruedas con Excavabilidad media, durante la operación:

Carga útil de la pala (Cp) = 6,4 m<sup>3</sup> \* 0,8 = 5,12 m<sup>3</sup>

Carga útil de la pala (en toneladas) = Cp = 5,12 m<sup>3</sup>  $*$  2,7 t/m<sup>3</sup> = 13,82 t

# **Producción Teórica del Cargador (Pt)**

Con el número de ciclos por hora y la capacidad efectiva se tiene:

Se toma un valor teórico de 1 min. por palada, esto da un ciclo de carga de 3 min. para cargar el camión.

 $Pt = Cp * Nro de ciclos/h$  $Pt = 5{,}12 \text{ m}^3 \cdot 44$  $Pt = 225,28 \text{ m}^3/h$ 

Donde: Pt = Producción teórica de la pala Cp = Carga útil de la pala

#### **Producción Efectiva de la Pala (Pe)**

La producción efectiva de la pala será la producción teórica multiplicada por un factor de eficiencia. Según (I.T.G.E), 1995. En muchas publicaciones es habitual el empleo de un factor de eficiencia expresado en términos de un tiempo efectivo de trabajo de 50 minutos por hora corriente del turno operativo ( $\xi = 0.83$ ).

Para calcular la producción diaria hay que tomar en cuenta las demoras operativas que se presentan en cada turno, esto indica que de un turno de 8 horas, aproximadamente serán efectiva 6 horas de trabajo. (0,73) de eficiencia por turno tomado de la tabla 16, I.T.G.E. (1995). También afecta la disponibilidad mecánica de la pala para calcular correctamente la producción efectiva, al no tener valores reales experimentales se toma el valor sugerido (0,8) de disponibilidad mecánica.

Ahora la producción efectiva quedaría de la siguiente manera:

 $Pe = Pt * Fe * Dp$  $Pe = 225,28 \text{ m}^3/h * 0,73 * 0,8$  $Pe = 131,56 \text{ m}^3/h$ 

Donde: Pe = producción efectiva de la pala Fe = eficiencia de la operación Dp = disponibilidad de la pala

La producción diaria efectiva viene dada como:

 $Pde = Pe * h$  turno Pde =  $131,56 \text{ m}^3/\text{h} * 8 \text{ h}/\text{d}4$ Pde =  $1052,51 \text{ m}^3/\text{dia}$ 

#### **Producción Mensual de la Pala (Pm)**

La cantidad de metros cúbicos producidos al mes se obtiene de la multiplicación de la producción eficiente diaria de la pala por el número de días operativos en un mes que son 22 en este caso.

 $Pm = Pde * 22$  dias Pm =  $1052,51 \text{ m}^3/\text{dia}$  \* 22 días/mes  $Pm = 23155,18 \text{ m}^3/\text{mes}$ 

### **Número de Equipos Requeridos**

El número de equipos de carga requeridos para la operación se determina dividiendo la capacidad mensual requerida entre la producción mensual de la pala. La capacidad mensual del cargador seleccionado supera la demanda mensual de la empresa, por lo que un cargador es suficiente. El resultado indica la capacidad del cargador esta siendo utilizada al 65 %.

Nro Equipos de Carga =  $(15.000 \text{ m}^3/\text{mes})$  / 23155,18 (m<sup>3</sup>/mes) =  $0.65 = 1$ 

Esto es satisfactorio, tanto que una posible estrategia para aumentar la producción un 35%, aumentaría el número de camiones solamente sin tener que adquirir otro equipo de carga.

# **7.5.2 Rendimiento del Acarreo**

Para las operaciones de acarreo se utilizara el método convencional de camiones rockeros. En este caso como los volúmenes de mineral son pequeños y discontinuos, lo más apropiado y rentable es el uso de camiones. (Villanueva 2003).

Ventajas de los camiones

- Son muy flexibles
- Maneja materiales provenientes de voladuras (fragmentado, con grandes bloques)
- Puede operar en rampas con pendientes

Desventajas de los camiones

• Requiere de buenas vías para minimizar costos de cauchos.

Luego de conocida la producción del cargador, es necesario realizar el cálculo para encontrar el número de unidades de transporte que se necesitarán, para el correcto funcionamiento en lo referente al transporte de material, desde el frente de explotación hasta el lugar de clasificación o preparación.

#### **Capacidad del Camión (Ct)**

La capacidad nominal del camión (máximo peso que puede ser cargado y transportado por el vehículo) para el CATERPILLAR modelo 771D es de 27,5 m<sup>3</sup> y 42,35 ton en peso máximo.

La capacidad del camión en toneladas, considerando este volumen y el peso específico del material es:

Ct = Capacidad en peso (m<sup>3</sup>) / Densidad (t/m<sup>3</sup>)  $Ct = 42.35$  ton / 2,7 t/m<sup>3</sup>  $Ct = 15,69$  m<sup>3</sup>

Aunque la capacidad del camion es de 27,5 m<sup>3</sup>, el camión solo puede soportar 15,69 m<sup>3</sup> de piedra debido al peso de las mismas.

#### **Cálculo del Tiempo de Ciclo Cargador-Camión**

Según el (I.T.G.E), 1995. Los tiempos que constituyen el ciclo completo de carga y descarga son:

Tiempo de maniobra de carga + Tiempo de carga + Tiempo en acarreo + Tiempo en maniobra de descarga + Tiempo de descarga + Tiempo de retorno + Promedio de retardos.

Los tiempos promedio de maniobra de descarga, descarga, maniobra de carga y carga se asumen a un minuto por palada como en los cálculos anteriores de rendimiento de la pala, debido a que las operaciones no han iniciado y no se conocen estos valores. Esto dará como resultado un tiempo promedio de ciclo de carga de 3 min.

El tiempo de transporte y retorno para una unidad se determina mediante la fórmula cinemática que involucra la distancia, velocidad y tiempo:

$$
V = \frac{d}{t}
$$
; despejado

$$
t=\frac{d}{V}
$$

Donde:

 $d =$  distancia de acarreo = 550 m = 0,55 km  $t =$  tiempo de ciclo (h)  $V =$  velocidad de acarreo = 10 km/h

La distancia de traslado desde el frente de explotación mas alejado hasta donde llega el material para clasificar o almacenar es de 550 m., esta distancia es directa, se obtuvo por levantamiento de la vía, con uso de G.P.S. (ver Anexo 7 del primer banco).

Entonces:  $(0.55 \text{ km})/(10 \text{ km/h}) = 0.055 \text{ h} = 3.3 \text{ min}$ 

Tiempo de carga = 3 min Tiempo de Traslado = 3,3 min Tiempo de Descarga = 3 min' Tiempo de Retorno = 3,3 min Total del Ciclo =  $12,6$  min

#### **Producción del Camión (Pd)**

La producción horaria de un camión, asumiendo el 100% de disponibilidad y/o utilización puede ser calculada por:

$$
P_t = \frac{60*C_t}{T_{tc}}
$$

Donde  $P_t$  es la taza de producción basada sobre el actual tiempo activo en operación  $m<sup>3</sup>/h$ ; C<sub>t</sub> es la capacidad del camión en m<sup>3</sup>; 60 es el factor de conversión de minutos a horas y  $T_{tc}$  es el tiempo total del ciclo en minutos. (I.T.G.E), 1995.

 $P_t = (60 \text{ min/h} * 15{,}69 \text{ m}^3) / (12{,}6 \text{ min})$  $P_t = 74,69$  m<sup>3</sup>/h

La productividad de un camión queda afectada por un factor de eficiencia en la operación y un factor de llenado del camión y la disponibilidad mecánica de este. (Villanueva, 2003).

Producción real por camión =  $P_t * f_1 * \xi * Dc$  $\xi$  = eficiencia de la operación (0,70 a 0,95), se asume 0,73 al igual que la pala.  $f_1$  = factor de llenado, se asume 0,8 al igual que los cálculos anteriores. Dc = disponibilidad del camión se asume 0,8

Producción real por camión = 74,69 m<sup>3</sup>/h  $*$  0,80  $*$  0,73  $*$  0,80 Producción real por camión =  $34,90 \text{ m}^3/\text{h}$ 

Manteniendo el mismo modelo de 8 horas por cada turno de trabajo se obtiene la producción diaria del camión:

 $Pd = 34,90 \text{ m}^3/\text{h} * 8\text{h}/\text{d}4$ Pd= 279,17 m<sup>3</sup>/día por camión

La producción mensual del camión viene a ser: 22 días/mes \* 279,17 m<sup>3</sup>/día = 6141,66 m<sup>3</sup>/mes

### **Cálculo del Número de Unidades de Transporte**

Para obtener el número de unidades necesarias bastará dividir la producción requerida entre la producción diaria de un camión. Nro Camiones =  $(15.000 \text{m}^3/\text{mes}) / 6141,66 \text{ m}^3/\text{mes}$ Nro Camiones  $= 2.44$  cam  $= 3$  camiones

#### **Disponibilidad Mecánica de las Unidades de Transporte.**

El número, de unidades de transporte necesarias para el acarreo del material es de dos (3) camiones. La disponibilidad de estos debe ser mínimo 3 camiones operando, para cumplir con la producción.

# **CAPITULO VIII**

# **EFECTOS POTENCIALES FÍSICO-NATURALES DEL PROYECTO**

El establecimiento del Proyecto de extracción y explotación de calizas, en el Asentamiento Campesino Durute, Municipio La Trinidad estado Yaracuy, generará una serie acciones capaces de causar cambios o modificaciones (efectos), sobre el ambiente. Tal vez el más importante sea el impacto visual y modificación del paisaje, pues muy raramente se ha estudiado la ubicación de las canteras en zonas de mínima visibilidad.

La recuperación dependerá de las características del lugar y de los objetivos medio ambientales y usos que se prevean para dichos terrenos. En algunos casos las medidas pasan por ocultación de los frentes, eligiendo los lugares adecuados, el empleo de pantallas visuales y el tratamiento de los taludes finales para garantizar su estabilidad e implantación de la vegetación.

Debido a la escasez de material de desecho es preciso proceder con sumo cuidado en lo relativo a la retirada y acopio de la tierra vegetal, que por lo común es escasa. El resto de los impactos producidos por este tipo de minería son los que habitualmente se presentan en la explotación de rocas competentes, con maquinaria móvil de dimensiones medianas a grandes, e instalaciones de preparación mecánica de los materiales extraídos. Es pues habitual la generación de polvo, ruido, vibraciones, etc. Por esta razón se definen los efectos potenciales sobre el medio físico-natural más significativos.

#### **8.1 Procesos Erosivos**

Durante la ejecución de las actividades de deforestación, movimiento de tierra, rotura de la piedra, y construcción de terrazas, se producirán procesos de erosión por la modificación de la red de drenaje natural en el sustrato removido.

Las nuevas canalizaciones y cauces se realizan dejando superficies de roca desnuda sobre las que el agua puede actuar erosionándolas al desintegrar los materiales y removilizar los elementos finos.

La forma mas común de controlar la contaminación de aguas y sobre erosión es manipulando las variables de la pendiente de los bancos de excavación. Representación de las corrientes de aguas en topografía y su redistribución incluida en este informe (Anexo 14).

Se prevé un plan de drenajes orientado a minimizar el impacto del arrastre de sedimentos y no se afectaran ríos, quebradas o aguas subterráneas debido a su ausencia en la zona.

## **8.2 Contaminación de Aguas Subterráneas**

Debido al poco uso de agua de la mina, la baja remoción de estéril, y la carencia de plantas de tratamiento en la mina, el impacto en aguas subterráneas es relativamente bajo o casi nulo. Además no se realizarán excavaciones en el nivel freático que puedan provocar una modificación de los niveles piezométricos o de la calidad de las aguas.

#### **8.3 Contaminación del Aire**

La contaminación de la atmósfera se produce por la presencia de diversos compuestos que la impurifican. Es un fenómeno que se presenta a escala microscópica, pero con efectos que en muchas ocasiones son detectables a simple vista. La polución del aire en minería es debida a distintas sustancias que, según su estado físico, pueden clasificarse en:

- Partículas sólidas y liquidas.
- Gases y Vapores.

Las partículas contaminantes en estado sólido, conocidas como polvo, tienen tamaños entre 1 y 1.000 µm. Se depositan por acción de la gravedad y tienen una composición química muy variada según su procedencia, son la principal fuente de contaminación en minería. Se originan por acción del viento sobre las superficies excavadas, las actividades de movimiento de tierra, carga, descarga y transporte de material, pues implica el uso de maquinaria y equipos que transitarán sobre áreas denudadas, produciendo emisiones de material particulado y por encontrarse en áreas cercanas a población este efecto es considerado medio.

En este caso, la contaminación del aire, será el generador de contaminación más importante de la cantera, sobre todo en la planta de beneficio y el acarreo de material.

Los gases y vapores son resultados de las detonaciones de explosivos y de las emisiones de los motores de los equipos. La intensidad de este tipo de contaminación es menos importante que la anterior.

Se plantea ubicar la trituración de material y parque de almacenamiento de minerales a pie de cerro, con el fin de minimizar las emisiones, tomando en cuenta las posiciones de las distintas áreas habitadas y la proyectada emisión de polvo.

El mantenimiento de pantallas vegetales o barreras, es una de las medidas complementarias del diseño de explotación para mitigar el impacto ambiental, ya que tienen la doble función de difractar el ruido y funciona como obstáculo en la difusión de polvo de las diferentes áreas de la mina y en general. (Anexo 14).

También se contemplará el riego con agua de las vías de la mina que posee una eficacia del 80% de control de polvo y es económicamente rentable.

### **8.4 Contaminación de los Suelos**

El uso de maquinarias, el cambio de aceite y filtro de las mismas, y el mantenimiento en general, puede ocasionar derrames ya sea por descuido o en forma accidental, lo que trae como consecuencia la contaminación de los suelos, por eso, el mantenimiento en general, será realizado en instalaciones alejadas de la mina, equipadas para tal fin.

Para mitigar este impacto se prevé recuperar la capa vegetal para reinstalarla posteriormente.

Los desechos líquidos tales como aceites usados, resultantes del proceso de mantenimiento preventivo de la maquinaria por parte de la empresa, serán recolectados mediante pipotes y almacenados para disponerlos donde el MARNR lo establezca.

#### **8.5 Contaminación Sónica**

Es conocido que los ruidos de alta intensidad pueden llegar a provocar sobre las personas un estado de agotamiento, fatiga nerviosa, disminución de rendimiento y pérdida de audición, y los ruidos de menor intensidad pueden perturbar a los habitantes de áreas próximas a la explotación.

81

El sonido se produce cuando cualquier superficie sólida vibra e imprime a las partículas del medio que lo rodea unos desplazamientos que dan lugar a unas ondas de presión. El sonido es un tipo de energía que se propaga en el aire como ondas elásticas en todas direcciones y a una velocidad constante que depende de la temperatura.

El ruido se define como todo sonido indeseable percibido por el receptor. Las dos categorías de fuentes de ruido en minería son las plantas de tratamiento y los equipos móviles. En el caso de este proyecto se va a producir en las áreas de explotación principalmente cuando se esté en la actividad de la rotura de la piedra y durante las actividades de movimiento de tierra, ya que no existe una planta de tratamiento.

También es preciso señalar que en minería a cielo abierto es muy difícil predecir los niveles de ruido en las proximidades de las explotaciones, ya que tanto las condiciones atmosféricas variables como el efecto de la propia topografía influirán y modificaran las trayectorias de propagación.

Las soluciones posibles adaptadas para disminuir el ruido son:

El tratamiento de mineral será ubicado en zonas lejanas al área de residencias y serán implementadas barreras de sonidos vegetales en vías y fuentes emisoras de sonido. Algunos especialistas mantienen que las barreras vegetales no disminuyen el ruido a los potenciales receptores, sino que el efecto es fundamentalmente psicológico.

Una medida complementaria a tomar y de gran efectividad es el mantenimiento regular de la maquinaria, ya que así se eliminan ruidos procedentes de elementos desajustados o muy desgastados que trabajan con altos niveles de vibración y usar equipos con sus silenciadores respectivos constituye una medida de gran efectividad.

#### **8.6 Vibración**

El procedimiento para el control de vibraciones esta contemplado en el capitulo de los cálculos de parámetros para voladuras, ya que es la única forma posible de disminuir las mismas.

#### **8.7 Modificación de Cursos de Agua**

La alteración de las aguas superficiales por actividades mineras comienza en el momento en que se modifica la red de drenaje natural para evitar la entrada de agua a las explotaciones o por necesidad de disponer de terrenos para depositar los estériles, crear la infraestructura necesaria, etc. Se tomarán medidas preventivas para controlar las aguas de precipitación y escorrentía hacia la explotación mediante canales o cunetas perimetrales, cuya función será recolectar las aguas y drenarlas en su destino natural. Por otra parte, la disposición de las aguas servidas, producto de las instalaciones sanitarias, se realizará mediante sistemas de pozos sépticos y sumideros.

# **8.8 Modificación del Uso del Suelo**

Las actividades de movimiento de tierra, la extracción de la piedra, y el terraceo generan la compactación del suelo y modificación de la topografía. Una vez finalizada la extracción en el predio se procederá a concluir las labores de recuperación de la zona ya explotada, en conjunto con los trabajos de conformación del terreno para uso recreacional, o de agricultura, de manera que es importante sembrar plantas autóctonas de la región

#### **8.9 Alteración de Bosques**

No existen unidades de bosque en la zona a explotar solo árboles aislados de Indio Desnudo, Ceiba, entre otros, por lo tanto este efecto se considera bajo.

#### **8.10 Alteración de Vegetación**

La vegetación presente en el área se caracteriza por ser pastos y arbustos, pero debido a que la zona no presenta actividad ganadera, el efecto puede considerarse bajo ya que no presenta mayores cambios en el ecosistema.

#### **8.11 Alteración de Población de Animales**

Las maquinarias a ser empleadas en el desarrollo del proyecto incrementarán los niveles de ruido en los alrededores del área de trabajo y generarán gases de combustión que perturbarán a las especies animales en los alrededores del frente de trabajo. Así mismo, la remoción de la vegetación y los movimientos de tierra permitirán el arrastre de partículas por el viento, aportando material paniculado que contribuye a la perturbación de la fauna. Por otra parte, se esta manejando una explotación a pequeña escala por eso el efecto es bajo a medio.

## **8.12 Prevención y Estabilización de Taludes**

Son los métodos tendientes a controlar la amenaza activa antes que se produzca el riesgo a personas o propiedades. Generalmente, consisten en estructuras que retienen la masa en movimiento. Para el proyecto se construirán bermas, ya que son económicas y rápidas de construir. Si se puede, también se realizarán trincheras, para el control de las aguas de lluvias.

Para eludir la amenaza se acostumbra a remover los suelos superficiales inestables cuando sus espesores no son muy grandes. Para la estabilización total del talud, se elaboró un terraceo en donde se tomo un factor de seguridad superior a 1,2.

# **CAPITULO IX**

# **CÁLCULO DE COSTOS Y EVALUACIÓN ECONÓMICA DEL PROYECTO**

En el siguiente capítulo se determina los recursos necesarios para la instalación y puesta en marcha de la planta industrial.

Las inversiones en un proyecto se dividen en:

Inversiones fijas:

- 1. Tangibles: Terreno, construcciones, maquinarias y equipos, muebles y equipos de oficina, instalación y montaje.
- 2. Intangibles: Puesta en marcha, estudio económico, organización, desarrollo de empaques, estudios y planes de productividad y calidad, desarrollo de recursos humanos, intereses durante la construcción, imprevistos y otros vinculados con el proyecto.

Inversiones en activos circulantes o Capital de Trabajo:

Materias primas, productos en proceso, terminados y en transito, cuentas por cobrar e Inventario de repuestos y herramientas.

#### **9.1 Inversiones en Activos Fijos Tangibles:**

Las inversiones fijas tangibles se adquieren de una vez durante la etapa de instalación del proyecto y se utilizan a lo largo de la vida útil.

1. Terreno: Se especifican las dimensiones, límites y valor del terreno.

- 2. Construcción: Se debe especificar el valor de cada una de las áreas de construcción; también la referida a gastos de inversión a ejecutar por la empresa fuera del área física de la planta que incluye: instalaciones o acometidas de electricidad, agua, instalaciones sanitarias y otros servicios.
- 3. Maquinaria y equipos: Tomando los requerimientos estimados en el estudio de ingeniería y aspectos técnicos, se toman en cuenta la maquinaria y equipos a utilizar en el proceso de producción.
- 4. Muebles y equipos de oficina: Para estimar las necesidades puede valerse de los proveedores especializados y estimaciones propias, de acuerdo a los planos y a los requerimientos de personal.
- 5. Instalación y montaje: Comprende los gastos de materiales y mano de obra de técnicos y operarios, requeridos para efectuar la instalación de la maquinaria y equipos.
- 6. Material de Transporte: Son aquellos vehículos utilizados por la empresa para transportar los productos finales para su comercialización.

# **9.2 Inversiones en Activos Fijos Intangibles:**

- 1. Costos de organización, del proyecto, patentes y similares: Las patentes y costos similares se pueden considerar como costos intangibles amortizables en un plazo relativamente breve; las patentes y costos similares, si se pagan según el número de unidades de producción (por ejemplo las regalías) serán parte directa de los costos de funcionamiento; pero son parte de la inversión si se pagan de una vez, al comienzo.
- 2. Costos de ingeniería y administración de la instalación: Estos costos comprenden el pago de los servicios técnicos de asesoría y administrativos que se causen durante el proceso de instalación.
- 3. Costos de puesta en marcha: Se refiere a los desembolsos o pérdidas por operación que se originan al probar la instalación y ponerla en marcha hasta alcanzar un funcionamiento satisfactorio. Se deben incluir en la inversión fija

y contar con los recursos financieros necesarios para afrontar esta primera etapa.

- 4. Intereses durante la construcción; Comprende los intereses que devengaría la inversión si estuviese colocada (hasta la puerta en marcha de la empresa), es decir, hasta que la planta empieza a producir. A tal efecto, debe diferenciarse entre los intereses cargados a la inversión originados durante la construcción, los cuales forman parte de ésta y aquellos que coinciden en el funcionamiento después de la puesta en marcha, que a su vez forman parte del costo directo de producción y se pagan anualmente.
- 5. Imprevistos: Es recomendable incluir un rubro de imprevistos, tanto para partidas no consideradas, como para la escalación de precios.

# **9.3 Inversiones en Activo Circulante o Capital de Trabajo:**

El capital prestado de la empresa, a corto plazo, puede llegar a ella de diversas formas, siendo la mas frecuente los créditos concedidos por los bancos de inversión.

Los rubros comprendidos en este aparte son los siguientes:

- A) Efectivo realizable. Incluyendo en este concepto
	- Inventario de materias primas
	- Inventario de productos en proceso
	- Inventario de productos terminados en transito
	- Créditos o cuentas por cobrar a clientes
	- Inventario de repuestos y herramientas

Se determina el valor de cada item de acuerdo con el costo y el tiempo de inamovilidad del dinero.

- B) Deudas a proveedores: Se determina lo que se consume por día y se multiplica por el crédito que recibirá la empresa.
- C) Disponible: Se determina la cantidad mínima de dinero disponible que debe tener la empresa para cubrir: pago de salarios, sueldos, servicios, gastos de administración y de mantenimiento, durante un período determinado. Esta cantidad se conoce como: capital de trabajo.

El capital de trabajo (CT) sería entonces:

 $CT = A - B + C$ 

Otra manera práctica de calcular el capital de trabajo consiste en determinar los gastos en efectivo por año, adicionarle un porcentaje de imprevistos, luego estimar los gastos mensuales y ese resultado, multiplicarlo por el tiempo que transcurra, desde el inicio de actividades hasta el primer cobro.

#### **9.4 Resumen de Inversiones**

La suma de los activos tangibles, intangibles y capital de trabajo.

| <b>Conceptos</b>          | <b>Monto</b>        |
|---------------------------|---------------------|
| Construcción              | Bs 1.627.200.000,00 |
| Maquinarias y Equipos     | Bs 5.424.150.000,00 |
| Equipos de Oficina        | Bs 23.400.000,00    |
| Instalación y montaje     | Bs 542.415.000,00   |
| Vehiculos                 | Bs 300.000.000,00   |
| <b>Activos Intagibles</b> | Bs 50.000.000,00    |
| Capital de Trabajo        | Bs 420.090.690,00   |
| Total                     | Bs 8.387.255.690,00 |

Tabla 19, Resumen de la Inversión necesaria. Fuente: Elaboración Propia

# **9.5 Cronograma de Ejecución del Proyecto**

Es la representación en MM. de Bs. de los sucesivos desembolsos estimados, conforme al plan de inversiones y al tiempo de ejecución del proyecto.

| CRONOGRAMA DE DESEMBOLSO EN MM BS. |       |       |         |         |         |         |              |  |  |
|------------------------------------|-------|-------|---------|---------|---------|---------|--------------|--|--|
|                                    | 0 mes | 1 mes | 2 mes   | 3 mes   | 4 mes   | 5 mes   | <b>Total</b> |  |  |
| Construcción                       | Х     |       |         |         |         |         | 1.627,200    |  |  |
| Maquinarias y Equipos              | X     | X     |         |         |         |         | 5.424,150    |  |  |
| Equipos de Oficina                 |       |       | X       |         |         |         | 23,400       |  |  |
| Instalación y montaje              |       |       | X       |         |         |         | 542,415      |  |  |
| Vehiculos                          | X     |       | X       |         | X       | X       | 300,000      |  |  |
| Activos Intagibles                 | X     |       |         | X       |         |         | 50,000       |  |  |
| Capital de Trabajo                 |       |       |         | X       | X       | X       | 420,090      |  |  |
| <b>Total Acumulado</b>             | 4.439 | 2.712 | 640,815 | 165,030 | 215,030 | 215,030 | 8.387,255    |  |  |

Tabla 20, Cronograma de Desembolsos. Fuente: Elaboración Propia

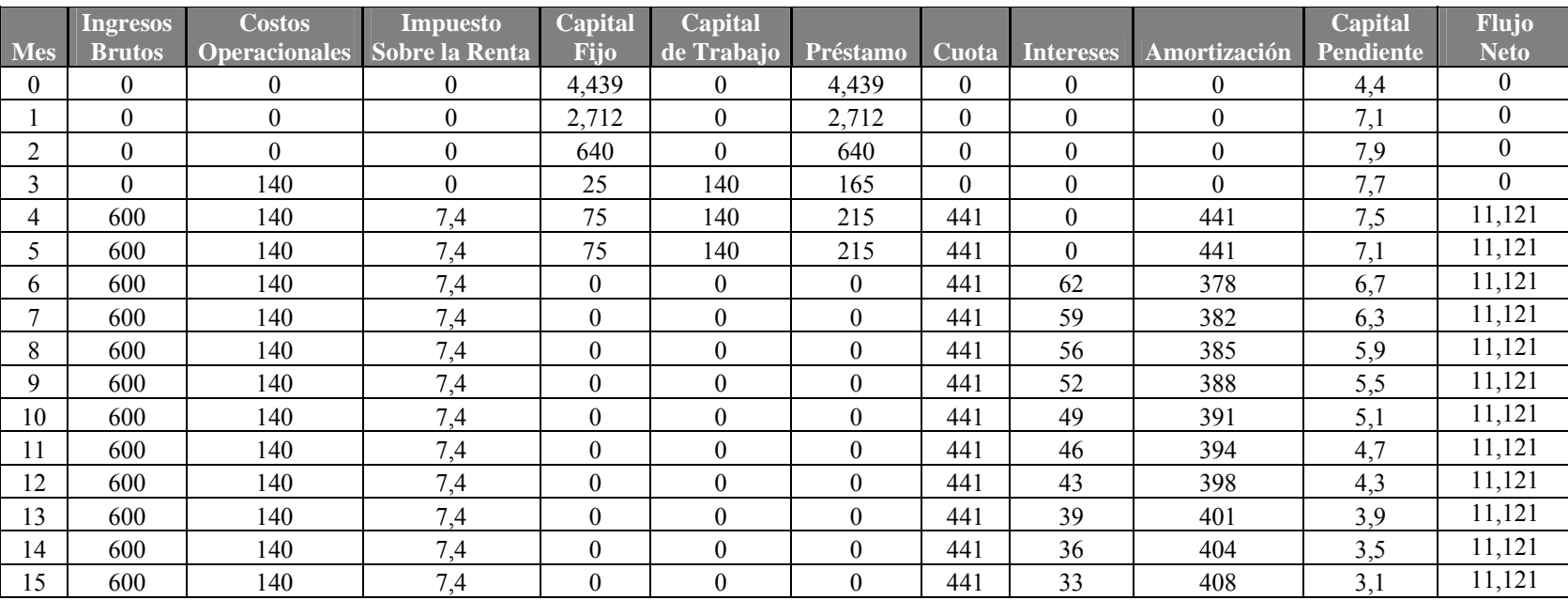

# **9.6 Flujo de Caja en MM Bs**

# **Indicadores:**

Producción: 15.000 m<sup>3</sup> Tiempo: 5 años Tiempo: 3 años TIR: 21% TIR: 48% VNA: 3.788.186.366 Bs VNA: 7.063.868.193 Bs Ganancia Neta: 275.981.862 Bs/mes Ganancia Neta: 622.060.896 Bs/mes Pago del Crédito: 19 meses. Pago del Crédito: 12 meses

Producción:  $30.000 \text{ m}^3$ 

#### **CONCLUSIONES**

Se selecciono el afloramiento denominado SE-1, para el inicio de la explotación, que equivale a 11 Ha aproximadamente, debido a que es el afloramiento de menor cota, esto hace factible todos los movimientos de tierra, porque esta ubicado a pie de cerro y por su cercanía a la zona de almacenamiento, se tiene esperado que este sector proporcione experiencia al equipo de trabajo para luego minar con mayor facilidad los sectores de mayor cota.

Si se comprueban las reservas probables de este sector mediante métodos geofísicos o utilizando perforaciones, el sector de explotación estudiado SE-1, tendrá una vida útil de 2 años con un ritmo de producción de  $15.000 \text{ m}^3$  por mes.

La explotación se realizara en forma de bancos descendentes, con alturas de 10 m cada banco, 4 m de berma mínimos para seguridad, el ángulo de cara de talud de 72° y un ángulo de talud final de 55°

El factor de seguridad para este diseño geométrico de bancos es de 1,2 lo que representa un valor suficientemente seguro para este tipo obras.

El cargador trabaja al 65% de su capacidad, por lo tanto se puede considerar aumentar la producción adquiriendo otro camión de transporte o contemplando otros usos para este.

Las operaciones de la cantera pueden ser cubiertas totalmente por un cargador frontal y tres camiones rockeros seleccionados en el proyecto.

El resultado obtenido del rendimiento general de los equipos mineros en términos de la disponibilidad y la utilización, es meramente teórico, ya que la mina no ha comenzado sus operaciones y los valores de tiempos y disponibilidades de los equipos fueron tomados de bases de datos de otros trabajos similares.

El proyecto es totalmente viable desde el punto de vista técnico, económico y ambiental, ya que la tasa interna de retorno es aceptable, incluyendo todos los aspectos ambientales y gastos técnicos.

La evaluación económica demostró que se estima una inversión inicial de 8.387.255 millones de bolívares para extraer la piedra picada en bruto, esto da un TIR de 21 % y un VNA de 3.788.186 Bs. en un periodo de cinco años, con cuotas estipuladas para pagar el crédito en 19 meses a partir del primer mes de producción.

El proyecto es altamente rentable recuperando la inversión en 3 años si se aumenta la producción a 30.000 metros cúbicos mensuales, denotando un TIR de 48% y un VNA de 622.060.896 Bs. En menos tiempo y la cuota establecida para pagar en un año.

Se calcularon 3 patrones de voladuras, cada uno de ellos con los parámetros teóricos recomendados, todo esto para elegir el mejor patrón de voladura de menos afectación por vibraciones.

## **RECOMENDACIONES**

Se recomienda realizar la evaluación detallada del yacimiento para el sector de explotación 1 (SE-1), con el uso de perforadoras u otro método, ya que la medición hecha se limito a lo observado en superficie y cortes geológicos, que demuestran espesores de 10 m promedio.

Se recomienda iniciar las operaciones con el patrón de voladura 03, de una sola carga mensual, ya que se produce mayor cantidad de material triturado a menor precio, pero también es el que produce mayor efecto por vibraciones en la zona.

El mantenimiento del cargador frontal debe ser de excelente calidad ya que este será un equipo único y por tanto más importante en la mina.

Al realizar una voladura al mes, la carga de explosivo que se detona instantáneamente podría afectar las estructuras a un kilómetro y medio de distancia, por lo tanto se propone realizar dos tandas al mes para un mayor control de vibraciones, pero esto implica el incremento de costos.

Se recomienda ampliamente aumentar la producción a  $30.000 \text{ m}^3$  mensuales, realizando 2 o 3 turnos en vez de un único turno, ya que el proyecto se torna altamente rentable con la misma inversión inicial.

#### **BIBLIOGRAFIA**

Autodesk, (2004) *"Autodesk Land Desktop 2004 Help".* Autodesk, Inc. U.S.

CATERPILLAR (1997). *"Caterpillar Performance Handbook"*. Edición 32. Illinois, U.S.A.

Compañía Anónima Venezolana de Industrias Militares (CAVIN), Catalogo 2002.

De Abreu, J. (2002). *"Diseño de un Plan de Explotación Yacimiento de Caliza, Cantera La Gamarra magdalena, Estado Aragua".* Trabajo especial de grado. Universidad Central de Venezuela. Caracas

FONCREI, Fondo de Crédito Industrial (2006). *"Manual para la Formulación y Evaluación de Proyectos"*. Caracas.

Hartman, H. (1987). *"Introductory Mining Engineering".* Tuscaloosa, Alabama.

Instituto Técnologico Geominero de España (1995). *"Manual de Arranque, Carga y Transporte en Minería a Cielo Abierto".* Madrid, España.

Instituto Tecnológico Geominero de España (1991*) "Manual de Ingenieria de Taludes"*. Madrid, España. Graficas Monterreina.

Instituto Tecnológico Geominero de España (1994). *"Manual de Perforación y Voladura de Rocas",* I. Izquierdo S.A. Madrid.

Instituto Técnologico Geominero de España (1999) "*Manual de Restauración de Terrenos y Evaluación de Impactos Ambientales en Minería"* Cuarta Edición. Impreso por Gráfica Chile. Madrid, España.

Jose G. Freites, (2002), *"Curso de Voladura"*. Caracas, Venezuela.

Kennedy. *"Surface Mining"***.** 2da Edición. Baltimore, USA 1.990.

Ministerio de Energía y Petroleo. (PDVSA). INTEVEP. *"Codigo Geológico de Venezuela".* (Documento en linea). Disponible: http://www.pdvsa.com/lexico (Consulta: 2005, Noviembre).

Pimentel de Bellizia, N. (1998). *"VI Jornadas Regionales de Minería San Felipe, Estado Yaracuy, Aspectos Geológicos del Estado Yarcuy".* Caracas.

Suárez Díaz, J. (1998), *"Deslizamientos y Estabilidad de Taludes en Zonas Tropicales".* Ingeniería de Suelos Ltda. Publicaciones UIS. Colombia.

Villanueva, A. (2003), *"Guia de Estudio de Operaciones Mineras".* Caracas, Venezuela.

**"ANEXOS"**